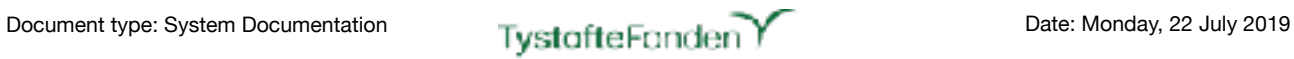

**Pefinitions & Descriptions for XML and XSD**<br>Seed Certification System<br>(FCS) Definitions & Descriptions for XML and XSD

Seed Certification System (FCS)

## <span id="page-1-0"></span>**Table of Contents**

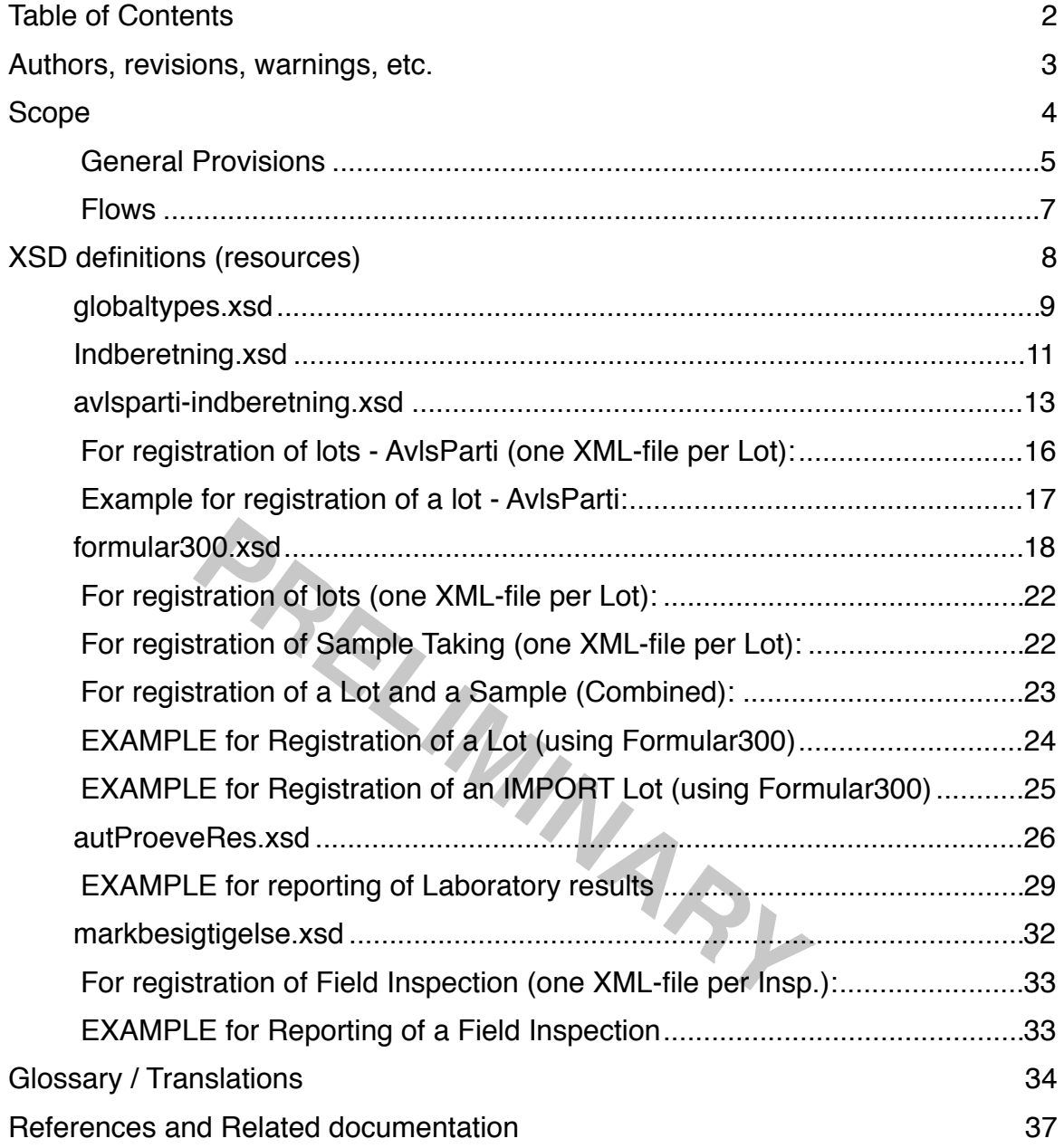

## <span id="page-2-0"></span>**Authors, revisions, warnings, etc.**

Created by: Henrik Bønnerup, Tystoftefonden, 2019-02-20 Revised by: Henrik Bønnerup, Tystoftefonden, 2019-02-20 Henrik Bønnerup, Tystoftefonden, 2019-03-25 (added example for AutoriseredeProeveResultater) Henrik Bønnerup, Tystoftefonden, 2019-05-15 (corrected example Formular300 on p. 24) Henrik Bønnerup, Tystoftefonden, 2019-05-15 (added example for <IMPORT> as Formular300 on p. 25) Henrik Bønnerup, Tystoftefonden, 2019-07-22 (corrected structure description and example for <AutoriseredeProeveResultater> on p. 29-31)

Last revision: 2019-07-22 Rev. no.: 0.15

**PRELIMINARY** 

## <span id="page-3-0"></span>**Scope**

This document contains a description of all "known" parts of the XML exchange formats for the Seed Certification System (Frø Certificering Systemet, abbr. FCS) used by System-to-System.

The document is intended to be a "living document", which will extend the description as more insight into the System is gained.

As a stating point, all changes to the individual XML specifications - in relation to external parties must be done by adding "optional tags" in order to to impose development costs on the users. Anyway, legal demands or future "user driven" requirements can force a demand for implementing required XML tags.

The exchange of XML files is part of the System in a way so it builds on both "internal" exchanges within the system and "external" exchanges from/to external parties (customers). As such, it can be seen as a historic idea for extending the "system-to-system" functionality.

**PRELIMINARY** 

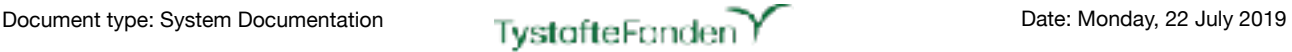

## <span id="page-4-0"></span>**General Provisions**

Reading through this document a couple of prerequisites should be noted:

Filenames for exchange of system-to-system information MUST follow a general scheme:

- Only letters (uppercase, lowercase or mixed) from a-z national characters are never allowed Digits (0-9)
- Dashes ("-") and underscores (" ") only one occurrence between letters or digits, however repeated use is allowed when separated.

Extensions for files uploaded must be .xml or .XML

Hence, valid examples could be:

- DK\_20180605-AVL.xml
- 4711-Avl-2018.XML
- TF\_2018\_Certif-001-002.XML

Similar, Invalid examples could be:

- DK 20180605-AVL.xml (two underscores in a row)
- 4711-Avl—2018.XML (two dashes in a row)
- TF 2018 Certif—001-002.XML (two dashes and two underscores in a row)

*All* decimal numbers *must* use a punctuation mark (.) as the decimal separator.

5-AVL.xml (two underscores in a row)<br>
8.XML (two dashes in a row)<br>
RIML (two dashes in a row)<br>
trif—001-002.XML (two dashes and two underscores<br>
rs must use a punctuation mark (.) as the decimal se<br>
"Species" must use the *All* occurrences of "Species" *must* use the Ident (in uppercase) as listed in the Guidelines. It is not allowed to use either National name, Latin (taxonomical) name or other name as identification. e.g. <tag>Malva sylvestris</tag> or <tag>Malva sp.</tag> must be identified as <tag>ALM-KATOST</tag>

It's the customers responsibility to assure, that a given Variety name is registered for the Species in question.

A special note on components ("Komponent" ~ Component) must be given:

- For components which consists of species names, these must apply to the Ident mentioned in the paragraph above.
- For components referring to "seed", the component must be contained in the list from the Guideline ie having a valid Ident and referred to by that Ident.
- For components referring "non-seed" the correct value is (only) "Inert matter".
	- At a later stage, Tystoftefonden will provide and maintain a list of allowed "non-species" related components. At the same time it will no longer be allowed to combine components in a single XML-tag (eg. entries like <tag>Broken seed; Pieces of stem; Chaff+Triticum aestivum L</tag> needs to be broken up into 4 individual component tags <tag>Broken seed</tag>, <tag>Pieces of stem</tag>, <tag>Chaff</tag> and <tag>Triticum aestivum L</tag>).
	- For the example given in reality we'll only accept the <tag>Inert matter</tag> and <tag>HV</tag>, where "Inert matter" refers to "non-seed" component and "HV" is the proper ident for Triticum aestivum.
	- Special conderations must be taken for components listed for "SPIRING" (Germination). For these only the tags: <Normale %>, <Hårde %>, <Friske %>, <Unormale %> and <Døde %> (Normal, Hard, Fresh, Anormal and Dead) are allowed and required.
	- Equally considerations must be done for components listet for "RENHED" (Purity). For these tags: <komponent>rent frø %</komponent>,<komponent>affald %</komponent>, <komponent>frø af andre plantearter %</komponent>, <komponent>ukrudt %</komponent>,

<komponent>kultur %</komponent> and <komponent>neddelt</komponent> must be specified.

- Components listed for "FLYVEHAVRE" (Wild Oat) the tags:<komponent>FLY</komponent> and <komponent>neddelt</komponent> should be used.

In General (while *currently* allowed, though) informations on different lots ("Partier") should be divided into individual XML-files.

Currently, we have no collected overview on how many parts of the exchange formats that are actually used by the individual, external users.

Moving on with the specifications, a natural part of this work will incorporate an investigation of this.

It should be noted - and stressed - that the current specification is inherited from both existing documentation (which is rather old - and outdated - as many changes have been made to the system, afterwards without changing the documentation) and investigation of the source code for the system. During the process we've found, that a lot of the apparently allowed values for a number of the stated XML-tags are no longer valid.

As an example the tag <proevetype> states the allowed values to be: "F-S", "F-K", "F-L", "F-U", "F-P", "F-O", "NONE", F-KS", F-US", "F-OS", "F-OO", "F-ON", "F-T", "F-F1", "F-F3", "F-VS", "F-BS", "F-V", "F-AU", "F-AT", "F-LT", "F-PT" even though only "F-AU" and "F-AT" are actually present to be validated in the source code and are hence, the only allowed values.

Whenever implementing system-to-system transfers please make sure to do this in corporation with TystofteFonden.

**Prover that Solution** States the allowed values to be: "f, F-KS", F-US", "F-OS", "F-OO", "F-ON", "F-T", "F-F1", "F-LT", "F-PT" even though only "F-AU" and "F-AT" arree code and are hence, the only allowed values.<br>
enting Currently this Document is "a complete mess" of danish and english language - even for XML-tags and allowed values for these. This will change over time but for reasons of legacy implementations by the customers this will be a "slow process" where we'll strive not to impose unneeded development costs for these.

Microsoft Word Document Releasenote FCS 2015.0.1.docx 32 kB viamma Feb 13, 2015 15:10 ver 1.0

#### <span id="page-6-0"></span>**Flows** Microsoft Word Document Releasenote Template FCS.docx 32 kB viamma Dec 02, 2014 16:31 v 0.03 draft

The drawing, below, depicts an overview of the "XML-life". **Systembeskrivelser**

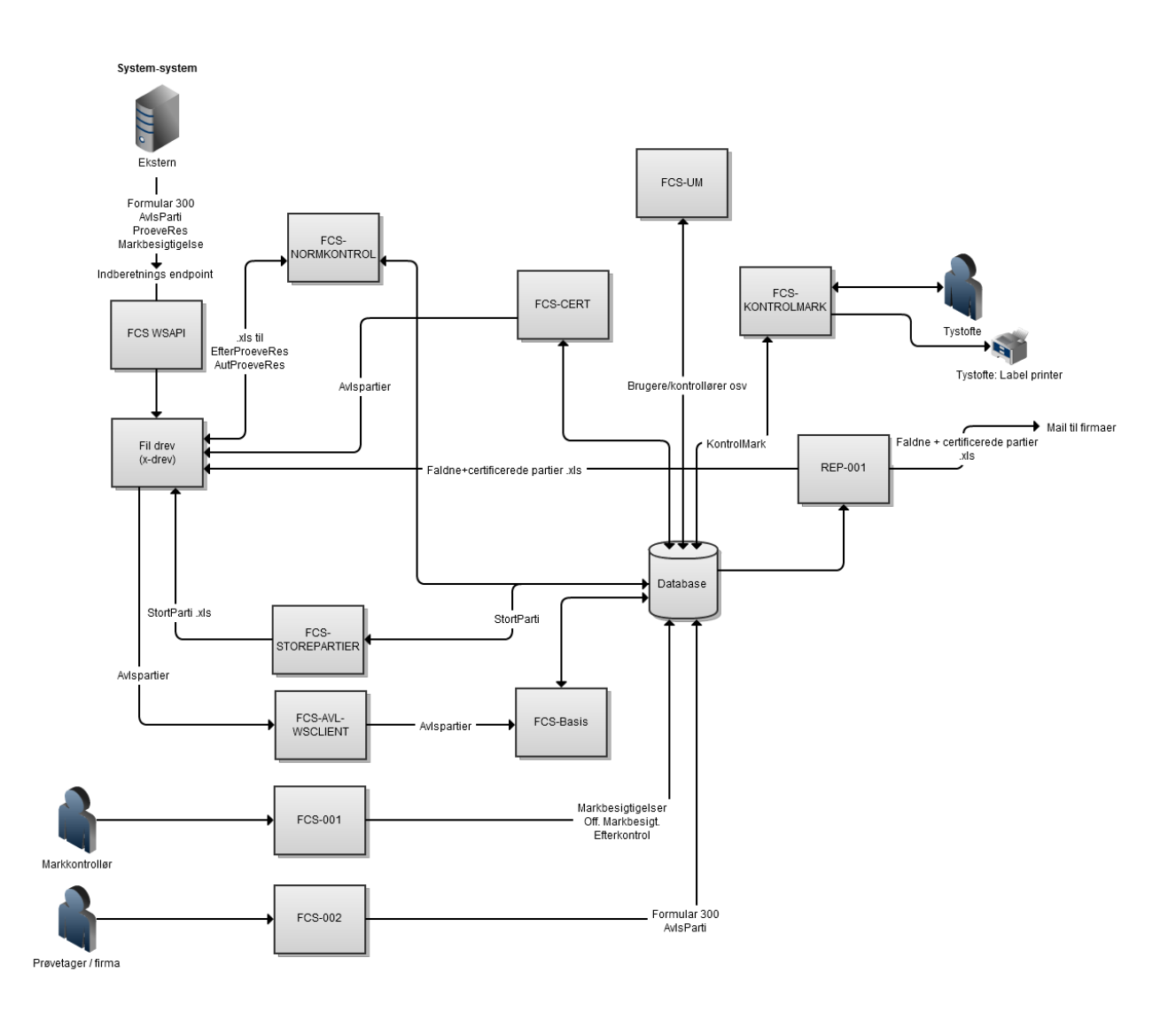

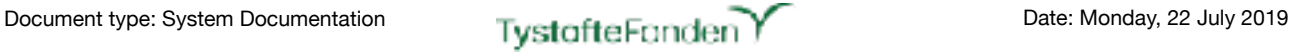

## <span id="page-7-0"></span>**XSD definitions (resources)**

Location for source code files: "Sourcecode"/Grails/FCS-INTERN/FCS-WSAPI/web-app/WEB-INF/ xsds/

TBD - Yderligere forklaring.

**PRELIMINARY** 

## <span id="page-8-0"></span>globaltypes.xsd

### Location: "Sourcecode"/Java/FCS-BASIS/src/main/resources/xsd/

#### Function: Additional datatypes defined for the XML-files

#### Data Structure (for non-standard Data types)

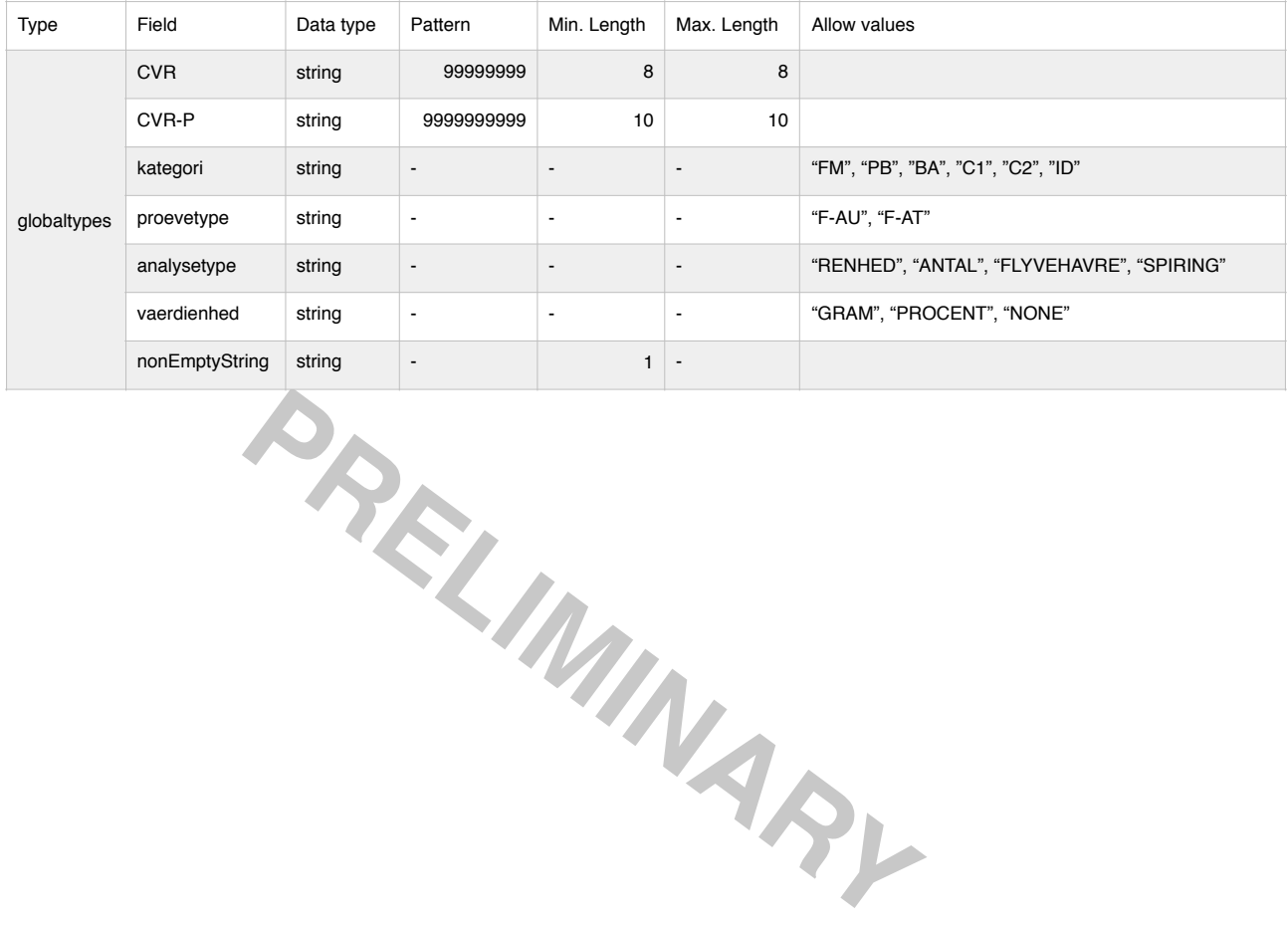

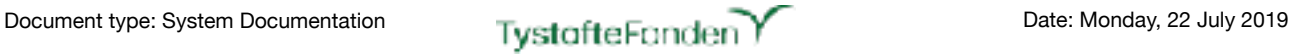

#### Source code:

```
ysetype"><br>
Yxs:string"><br>
Re="RENHED"/><br>
Re="RIVEHAVRE"/><br>
Re="FLYVEHAVRE"/><br>
Re="FLYVEHAVRE"/><br>
PERELIMITY/><br>
"SIX"/><br>
"RAM"/><br>"NT"/><br>
"VT"/>
<?xml version="1.0" encoding="UTF-8"?>
             xmlns="urn:dk:naturerhverv:fcs:indberetning"
              elementFormDefault="qualified"
              version="1.0"
              xmlns:xs="http://www.w3.org/2001/XMLSchema"
               targetNamespace="urn:dk:naturerhverv:fcs:indberetning">
   <xs:simpleType name="CVR">
       <xs:restriction base='xs:string'>
          <xs:pattern value='[0-9]{8}'/>
       </xs:restriction>
   </xs:simpleType>
   <xs:simpleType name="CVR-P">
       <xs:restriction base='xs:string'>
           <xs:pattern value='[0-9]{10}'/>
       </xs:restriction>
   </xs:simpleType>
   <xs:simpleType name="kategori">
       <xs:restriction base="xs:string">
          <xs:enumeration value="FM"/>
          <xs:enumeration value="PB"/>
          <xs:enumeration value="BA"/>
          <xs:enumeration value="C1"/>
          <xs:enumeration value="C2"/>
          <xs:enumeration value="ID"/>
       </xs:restriction>
   </xs:simpleType>
   <xs:simpleType name="proevetype">
       <xs:restriction base="xs:string">
          <xs:enumeration value="F-AU"/>
          <xs:enumeration value="F-AT"/>
       <xs:enumeration>></xs:restriction>
   </xs:simpleType>
   <xs:simpleType name="analysetype">
       <xs:restriction base="xs:string">
          <xs:enumeration value="RENHED"/>
          <xs:enumeration value="ANTAL"/>
          <xs:enumeration value="FLYVEHAVRE"/>
          <xs:enumeration value="SPIRING"/>
       </xs:restriction>
   </xs:simpleType>
   <xs:simpleType name="vaerdienhed">
       <xs:restriction base="xs:string">
          <xs:enumeration value="GRAM"/>
          <xs:enumeration value="PROCENT"/>
           <xs:enumeration value="NONE"/>
       </xs:restriction>
   </xs:simpleType>
   <xs:simpleType name="nonEmptyString">
       <xs:restriction base="xs:string">
          <xs:minLength value="1" />
           <xs:pattern value="(\s*[^\s]\s*)+" />
       </xs:restriction>
   </xs:simpleType>
```
</xs:schema>

### <span id="page-10-0"></span>Indberetning.xsd

Location: "Sourcecode"/Grails/FCS-INTERN/FCS-WSAPI/web-app/WEB-INF/xsds/

Function: "Dispatcher" or "Wrapper" for (all) reporting of XML-files.

The IndberetningRequest will dispatch as follows:

If the Choice attribute "AvlsParti" is filled in, the Choice attribute "CVR" must be filled in and valid.

#### Topology:

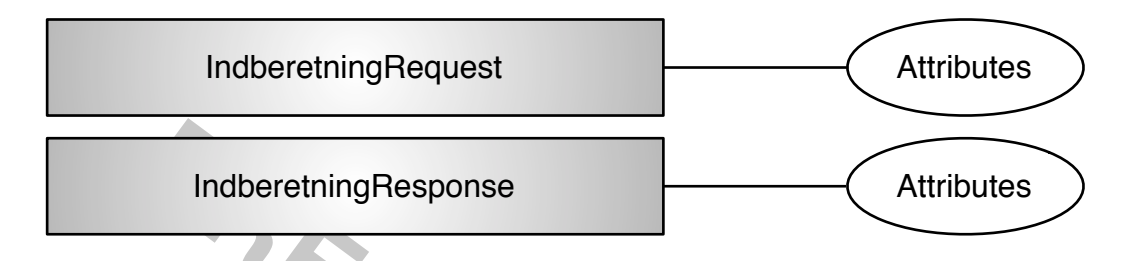

### Data Structure (for non-standard Data types marked with \*), see *globaltypes.xsd* above):

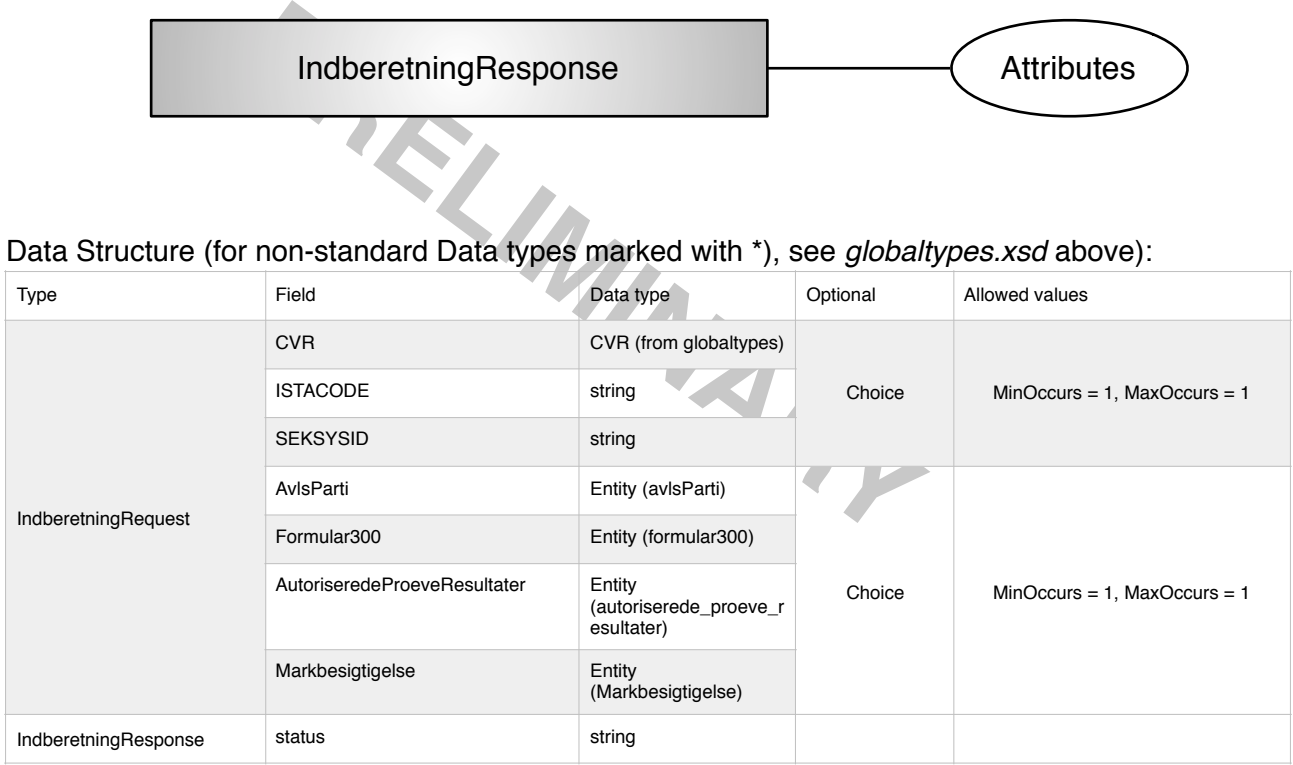

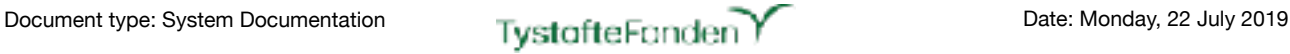

#### Source code:

```
F"IndberetningResponse"><br>pe name="avlsparti-indberetning-response"><br>ment name="status" type="xs:string"/><br>ype>
<?xml version="1.0" encoding="UTF-8"?>
<xsd:schema xmlns="urn:dk:naturerhverv:fcs:indberetning"
               elementFormDefault="qualified"
                version="1.0"
                xmlns:xs="http://www.w3.org/2001/XMLSchema"
                targetNamespace="urn:dk:naturerhverv:fcs:indberetning">
    <xsd:include schemaLocation="globaltypes.xsd" />
    <xsd:include schemaLocation="avlsparti-schema.xsd" />
    <xsd:include schemaLocation="form300.xsd" />
    <xsd:include schemaLocation="autProeveRes.xsd" />
    <xsd:include schemaLocation="markbesigtigelse.xsd" />
    <xsd:element name="IndberetningRequest" >
        <xsd:complexType>
            <xsd:sequence>
                <xsd:choice>
                    <xsd:element name="CVR" type="CVR" minOccurs="1" maxOccurs="1" />
                    <xsd:element name="ISTACODE" type="xs:string" minOccurs="1" maxOccurs="1" />
                    <xsd:element name="SEKSYSID" type="xs:string" minOccurs="1" maxOccurs="1" />
                </xsd:choice>
                <xsd:choice>
                    <xsd:element name="AvlsParti" type="avlsParti" minOccurs="1" maxOccurs="1" />
                    <xsd:element name="Formular300" type="formular300" minOccurs="1" maxOccurs="1" />
                    <xsd:element name="AutoriseredeProeveResultater" type="autoriserede_proeve_resultater"
minOccurs="1" maxOccurs="1" />
                   <xsd:element name="Markbesigtigelse" type="Markbesigtigelse" minOccurs="1" maxOccurs="1" />
               </xsd:choice>
            </xsd:sequence>
        </xsd:complexType>
    </xsd:element>
    <xsd:element name="IndberetningResponse">
        <xsd:complexType name="avlsparti-indberetning-response">
           <xsd:all>
               Xation Complex<br>
Schill Complex<br>
Schill Complex<br>
Schill Complex<br>
Schill Complex<br>
Schill Complex<br>
Schill Complex<br>
Schill Complex<br>
Schill Complex<br>
Schill Complex<br>
Schill Complex<br>
Schill Complex<br>
Schill Complex<br>
Schill Complex
            \langle xsd:all\rangle</xsd:complexType>
    </xsd:element>
</xsd:schema>
```
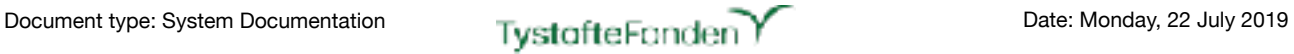

## <span id="page-12-0"></span>avlsparti-indberetning.xsd

Location: "Sourcecode"/Java/FCS-BASIS/src/xsd/

Function: System-to-system registration of Breeding lots ("Avlspartier").

### Topology:

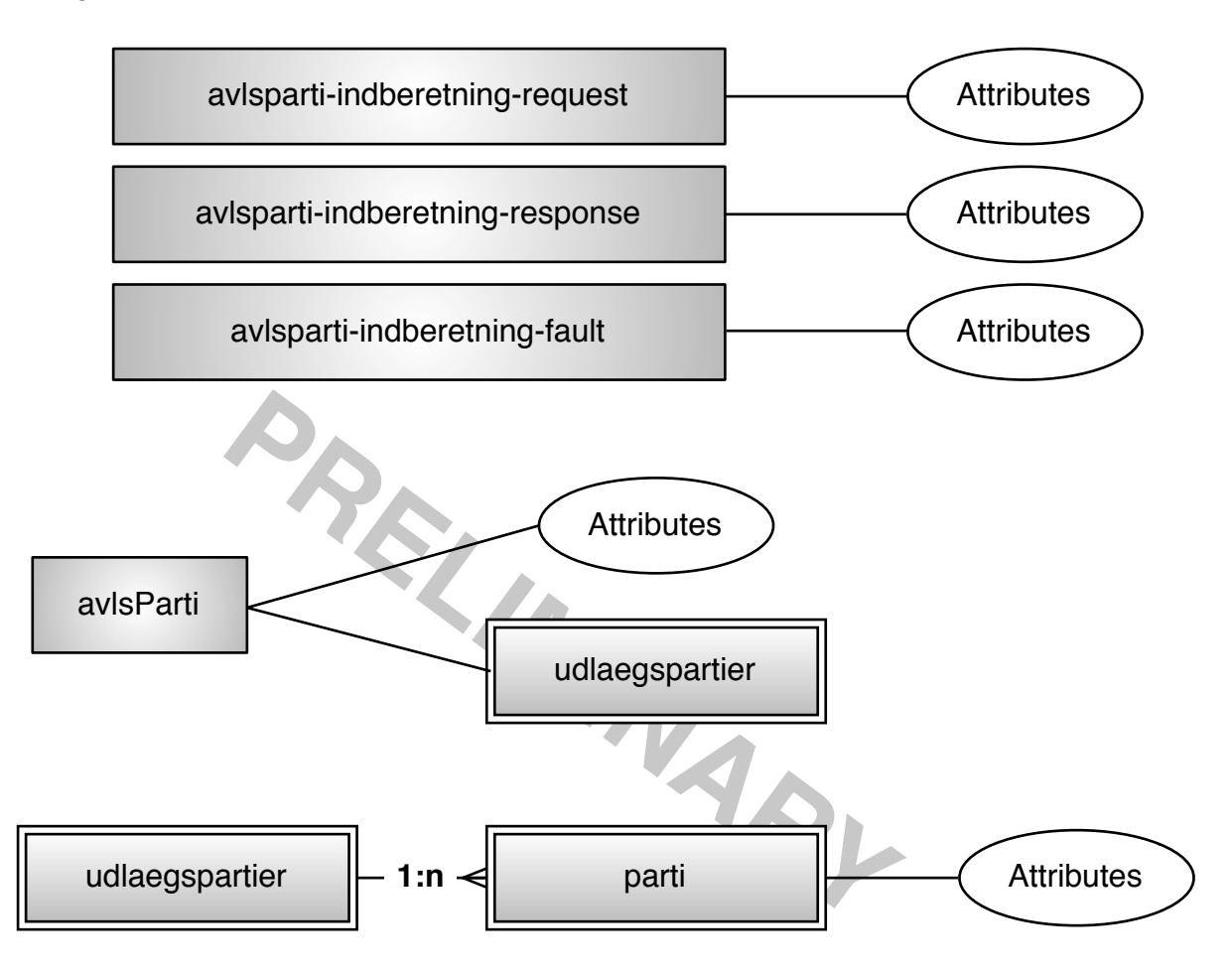

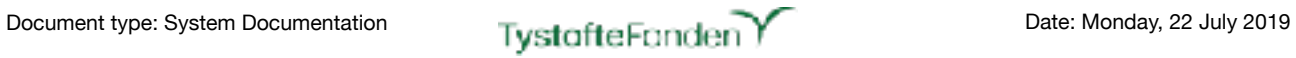

### Data Structure (for non-standard Data types marked with \*), see *globaltypes.xsd* above):

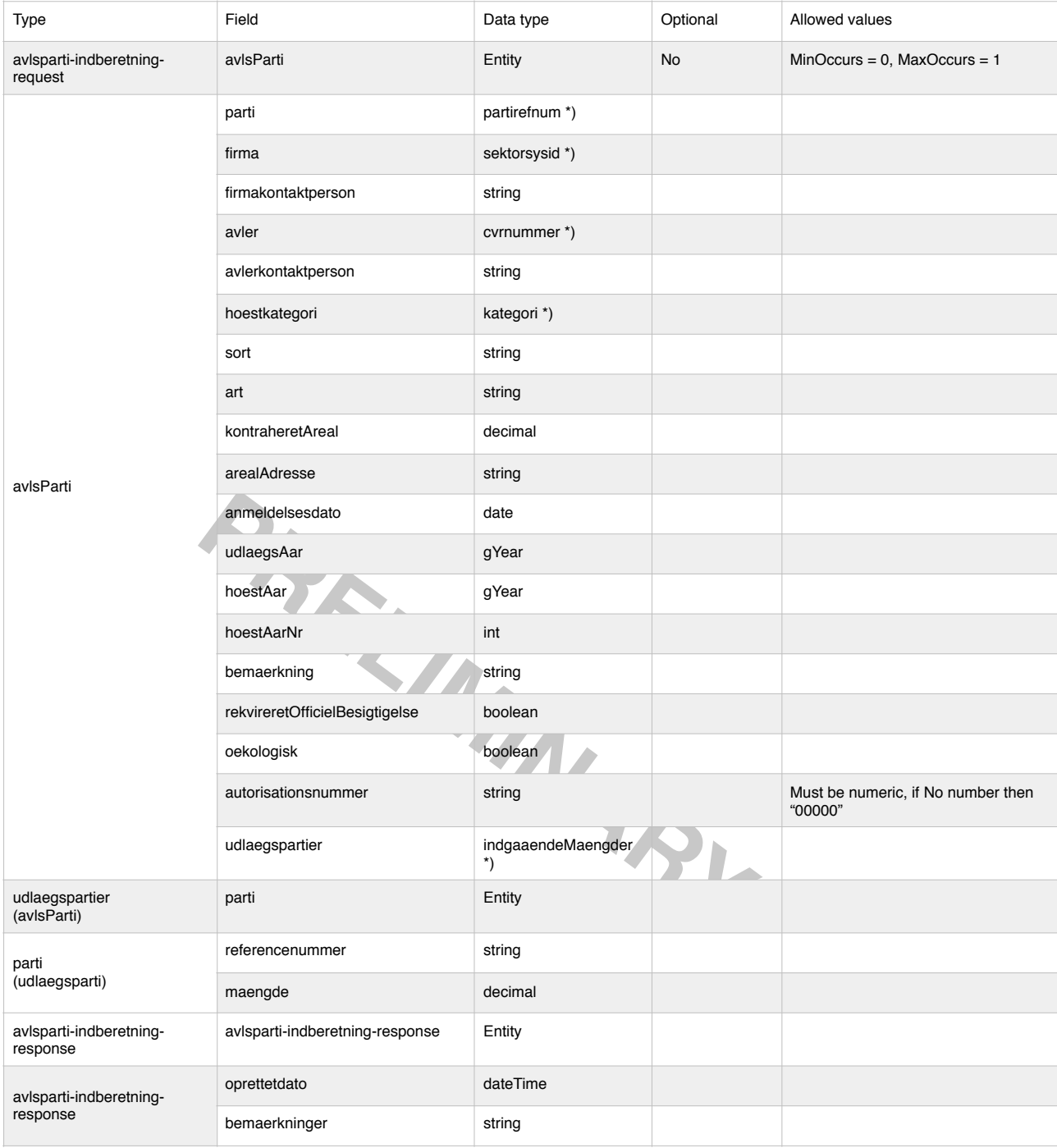

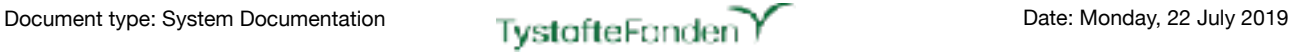

#### Source code:

```
PARTIAL RELATIONS
<?xml version="1.0" encoding="UTF-8"?>
            xmlns="urn:dk:naturerhverv:fcs:indberetning"
             elementFormDefault="qualified"
             version="1.0"
             xmlns:xs="http://www.w3.org/2001/XMLSchema"
 targetNamespace="urn:dk:naturerhverv:fcs:indberetning">
   <xs:include schemaLocation="globaltypes.xsd"/>
   <xs:complexType name="avlsParti">
      <xs:all><br>
<xs:element name="parti" type="xs:string"/>
          <xs:element name="parti" type="xs:string"/>
          <xs:element name="firma" type="xs:string"/>
          <xs:element name="firmakontaktperson" type="xs:string"/>
          <xs:element name="avler" type="CVR"/>
          <xs:element name="avlerkontaktperson"type="xs:string"/>
          <xs:element name="hoestkategori" type="kategori"/>
          <xs:element name="sort" type="xs:string"/>
          <xs:element name="art" type="xs:string"/>
          <xs:element name="kontraheretAreal" type="xs:decimal"/>
          <xs:element name="arealAdresse" type="xs:string"/>
          <xs:element name="anmeldelsesdato" type="xs:date"/>
          <xs:element name="udlaegsAar" type="xs:gYear"/>
          <xs:element name="hoestAar" type="xs:gYear"/>
          <xs:element name="hoestAarNr" type="xs:byte"/>
          <xs:element name="bemaerkning" type="xs:string" minOccurs="0"/>
          <xs:element name="rekvireretOfficielBesigtigelse" type="xs:boolean"/>
          <xs:element name="oekologisk" type="xs:boolean"/>
          <xs:element name="autorisationsnummer" type="xs:string" minOccurs="0"/>
          <xs:element name="udlaegspartier">
             <xs:complexType>
                <xs:sequence>
                    <xs:element name="parti" maxOccurs="unbounded" minOccurs="0">
                       <xs:complexType>
                          <xs:sequence>
                              <xs:element name="referencenummer" type="xs:string"/>
                              <xs:element name="maengde" type="xs:decimal"/>
                          </xs:sequence>
                       </xs:complexType>
                    </xs:element>
                </xs:sequence>
             </xs:complexType>
          </xs:element>
      \langle/xs:all>
   </xs:complexType>
</xs:schema>
```
## <span id="page-15-0"></span>**For registration of lots - AvlsParti (one XML-file per Lot):**

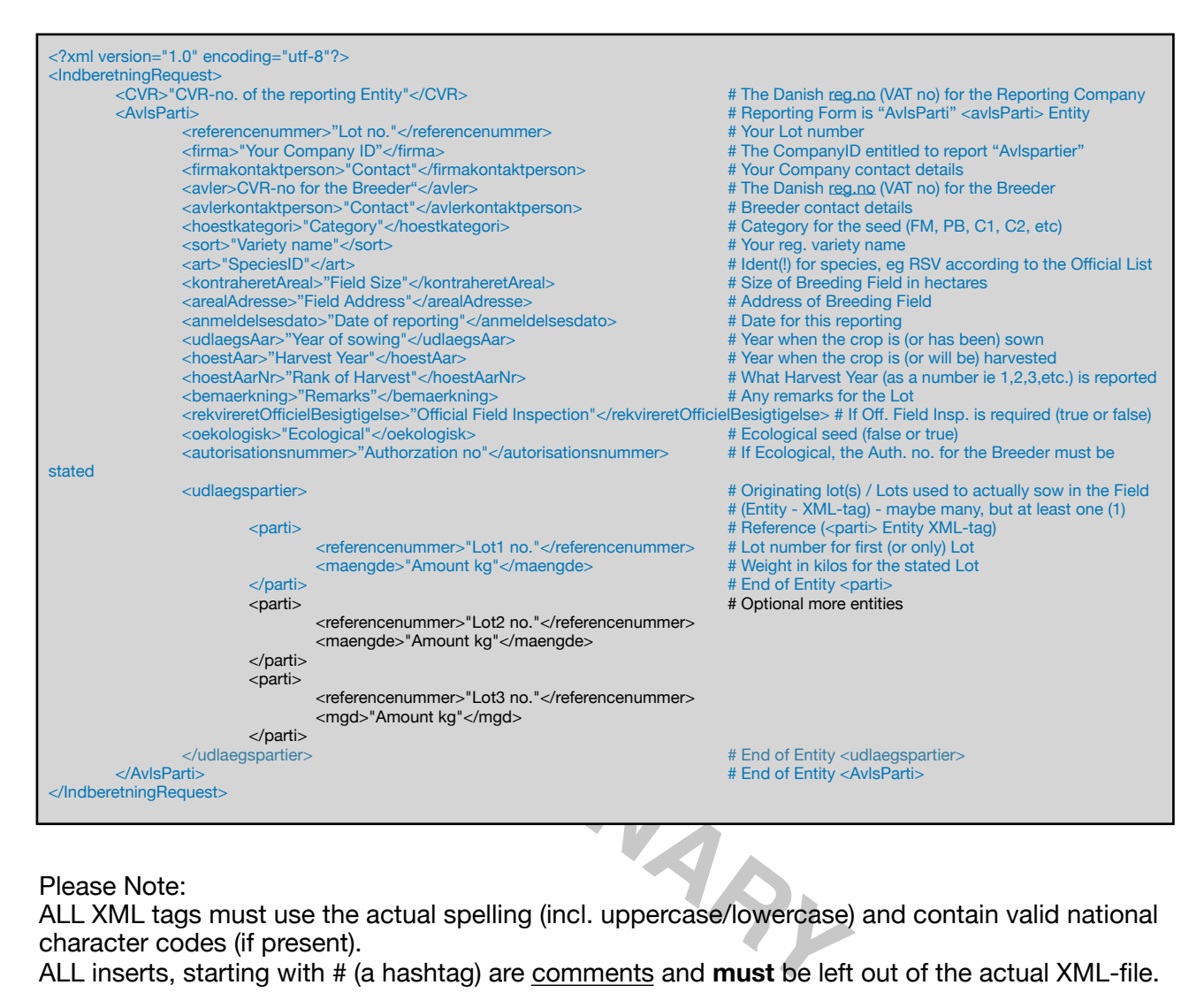

#### Please Note:

ALL XML tags must use the actual spelling (incl. uppercase/lowercase) and contain valid national character codes (if present).

ALL inserts, starting with # (a hashtag) are comments and **must** be left out of the actual XML-file. ALL entries marked in blue (or red) colour **must** be present in any XML-file uploaded.

ALL entries marked in red colour **must** have the actual spelling (incl. uppercase/lowercase) and contain valid national character code(s).

ALL entries marked in orange colour **must** be present and use the actual spelling (uppercase/ lowercase) and contain valid national character codes, whenever the type of Analysis is F-AU. Entries marked in black colour **must** be present in any XML-file uploaded **if** more lots are used for the "AvlsParti"

The Official Guide, from the Danish Ministry of Agriculture, specifies the use of Species IDENT, which is a abbreviation/identifier for the Species.

These - while not, until now, being enforced - has been the ONLY valid identifiers for species for >10 Years.

## <span id="page-16-0"></span>**Example for registration of a lot - AvlsParti:**

```
emaerkning>The Field address is only more-or-less correct</berk<br>kivireretOfficielBesigtigelse>false</rekvireretOfficielBesigtigelse>ekologisk>true</oekologisk><br>kivirestOfficielBesigtigelse>ekologisk><br>utorisationsnummer>DK-
<?xml version="1.0" encoding="utf-8"?>
<IndberetningRequest>
          <CVR>12345678</CVR>
          <AvlsParti>
                    	 	 <parti>HEB-20191234</parti>
                    	 	 <firma>HEB-REG</firma>
                    	 	 <firmakontaktperson>Henrik Bønnerup</firmakontaktperson>
                    	 	 <avler>11223344</avler>
                    <avlerkontaktperson>Sigyn Valgrind, Tel.: +4511223344</avlerkontaktperson>
                    	 	 <hoestkategori>C2</hoestkategori>
                    	 	 <sort>HEB-Festuca</sort>
                    	 	 <art>RSV</art>
                    	 	 <kontraheretAreal>25.3</kontraheretAreal>
                    	 	 <arealAdresse>Teglværksvej 10, 4230 Skælskør</arealAdresse>
                    	 	 <anmeldelsesdato>2019-04-15</anmeldelsesdato>
                    	 	 <udlaegsAar>2019</udlaegsAar>
                    	 	 <hoestAar>2019</hoestAar>
                    	 	 <hoestAarNr>1</hoestAarNr>
                    	 	 <bemaerkning>The Field address is only more-or-less correct</bemaerkning>
                    	 	 <rekvireretOfficielBesigtigelse>false</rekvireretOfficielBesigtigelse>
                    	 	 <oekologisk>true</oekologisk>
                    	 	 <autorisationsnummer>DK-AUTH-NO-4711</autorisationsnummer>
                              <parti>
                                        	 	 	 	 <referencenummer>19HB1001</referencenummer>
                                        <maengde>9000</maengde>
                              	 	 	 </parti>
                              <parti>
                                        	 	 	 	 <referencenummer>19HB1002</referencenummer>
                                        <maengde>1200</maengde>
                              	 	 	 </parti>
                              <parti>
                                        	 	 	 	 <referencenummer>19HB1003</referencenummer>
                                        <maengde>400</maengde>
                              	 	 	 </parti>
                    	 	 </udlaegspartier>
          </AvlsParti>
</IndberetningRequest>
```
### <span id="page-17-0"></span>formular300.xsd

Location: "Sourcecode"/Grails/FCS-INTERN/FCS-WSAPI/web-app/WEB-INF/xsds/

Function: XML based import of informations on lots ("partier") and/or samples taken ("prøvetagning").

Topology:

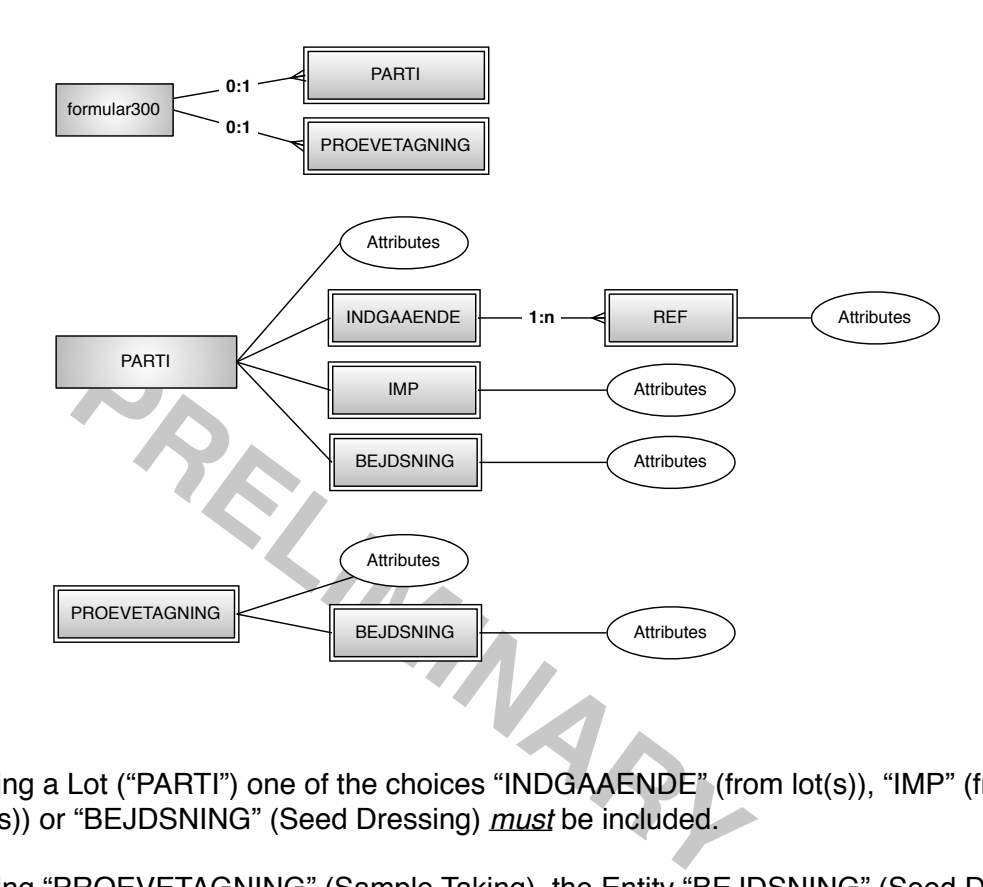

When reporting a Lot ("PARTI") one of the choices "INDGAAENDE" (from lot(s)), "IMP" (from imported lot(s)) or "BEJDSNING" (Seed Dressing) *must* be included.

When reporting "PROEVETAGNING" (Sample Taking), the Entity "BEJDSNING" (Seed Dressing) is optional.

It's possible to report a combination of "PARTI" and "PROEVETAGNING" in the same XML-file.

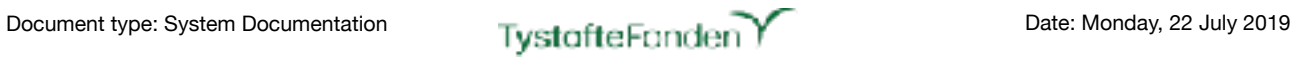

#### Data Structure (for non-standard Data types marked with \*), see *globaltypes.xsd* above):

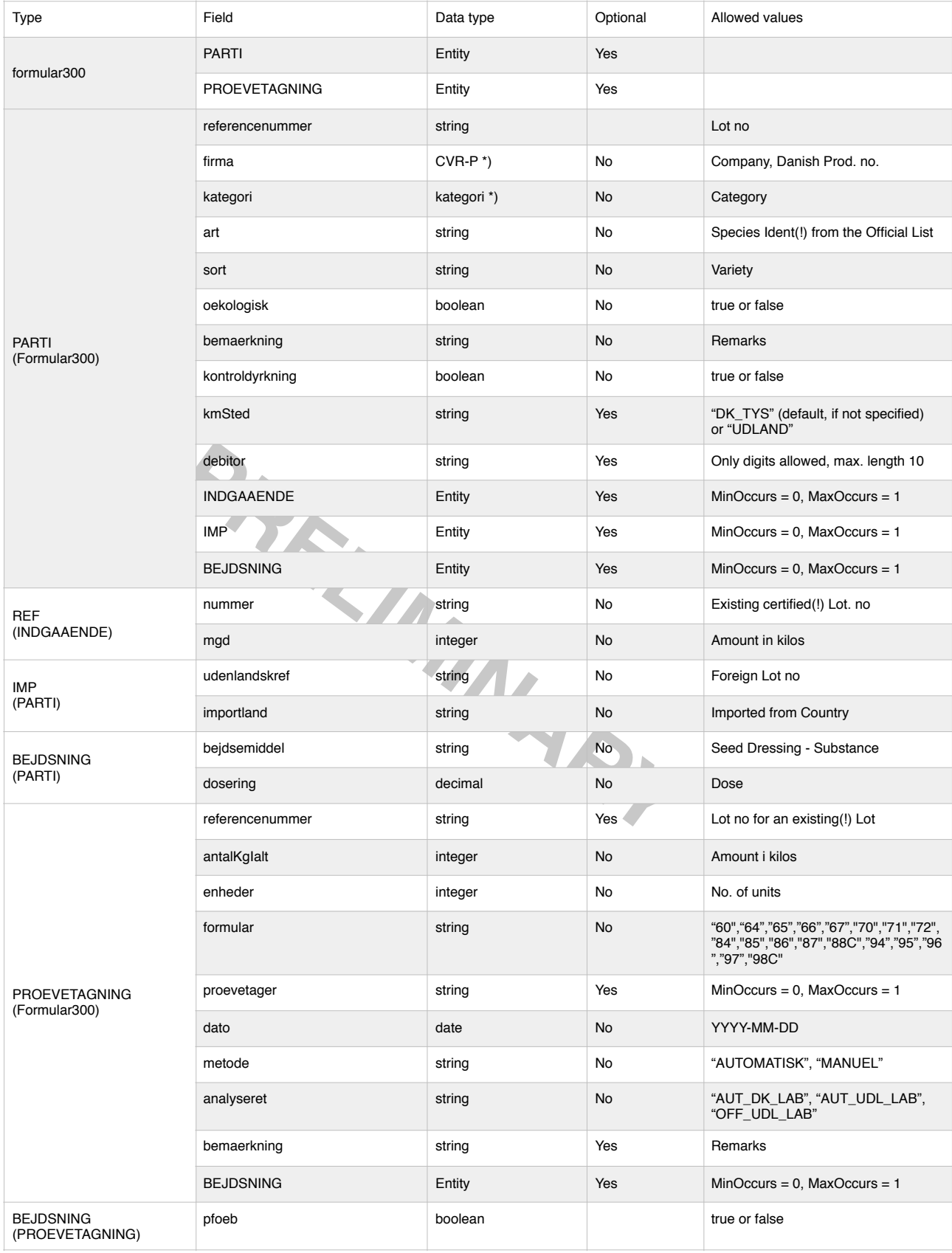

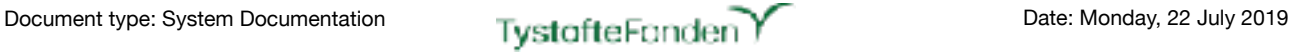

#### Source code:

```
Nakender William Correspondent Control of the Marketter of the Marketter<br>
PRELIMITE: The Marketter of the Marketter<br>
PRELIMITE: The Marketter of the Marketter<br>
PRELIMITE: The Marketter of the Marketter<br>
PRELIMITE: The 
<?xml version="1.0" encoding="utf-8"?>
             xmlns="urn:dk:naturerhverv:fcs:indberetning"
              elementFormDefault="qualified"
              version="1.0"
              xmlns:xs="http://www.w3.org/2001/XMLSchema">
   <xs:complexType name="formular300">
       <xs:sequence>
          <xs:element name="PARTI" type="PARTI" minOccurs="0" maxOccurs="1"/>
           <xs:element name="PROEVETAGNING" type="PROEVETAGNING" minOccurs="0" maxOccurs="1"/>
       </xs:sequence>
   </xs:complexType>
   <xs:complexType name="PARTI">
       <xs:sequence>
           <xs:element name="referencenummer" type="xs:string" />
           <xs:element name="firma" type="CVR-P" />
           <xs:element name="kategori" type="kategori" />
           <xs:element name="art" type="xs:string" />
           <xs:element name="sort" type="xs:string" />
           <xs:element name="oekologisk" type="xs:boolean" />
           <xs:element name="bemaerkning" type="xs:string" />
           <xs:element name="kontroldyrkning" type="xs:boolean" />
           <xs:element name="kmSted" minOccurs="0" maxOccurs="1">
               <xs:simpleType>
                  <xs:restriction base="xs:string">
                      <xs:enumeration value="DK_TYS"/>
                      <xs:enumeration value="UDLAND"/>
                  </xs:restriction>
               </xs:simpleType>
           </xs:element>
           <xs:element name="debitor" minOccurs="0" maxOccurs="1">
               <xs:simpleType>
                  <xs:restriction base='xs:string'>
                      <xs:pattern value='\s*|[0-9]{10}'/>
                  </xs:restriction>
               </xs:simpleType>
           </xs:element>
           <xs:element name="INDGAAENDE" minOccurs="0" maxOccurs="1">
               <xs:complexType>
                  <xs:sequence>
                      <xs:element maxOccurs="unbounded" name="REF">
                          <xs:complexType>
                              <xs:sequence>
                                sequence><br>
<xs:element name="nummer" type="xs:stelement name="xs:"
                                 <xs:element name="mgd" type="xs:int" />
                              </xs:sequence>
                          </xs:complexType>
                      </xs:element>
                  </xs:sequence>
              </xs:complexType>
           </xs:element>
           <xs:element name="IMP" minOccurs="0" maxOccurs="1">
               <xs:complexType>
                  <xs:sequence>
                      <xs:element name="udenlandskRef" type="xs:string" />
                      <xs:element name="importland" type="xs:string" />
                  </xs:sequence>
               </xs:complexType>
           </xs:element>
           <xs:element name="BEJDSNING" minOccurs="0" maxOccurs="1">
              <xs:complexType>
                  <xs:sequence>
                      <xs:element name="bejdsemiddel" type="xs:string" />
                      <xs:element name="dosering" type="xs:decimal" />
                  </xs:sequence>
               </xs:complexType>
           </xs:element>
       </xs:sequence>
   </xs:complexType>
```
- continues on next page

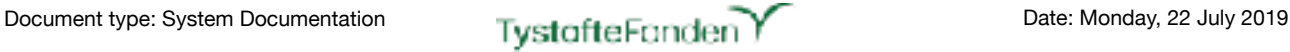

- continued from previous page

```
PRELIMITED ASSESSMENT AND THE PRELIMINARY PRECISION CONTROLLERS AND INTEREST AND THE PRECISION OF THE PRECISION CONTROLLERS AND THE PRECISION CONTROLLERS AND THE PRECISION OF THE PRECISION OF THE PRECISION OF THE PRECISIO
   <xs:complexType name="PROEVETAGNING">
       <xs:sequence>
           <xs:element name="referencenummer" type="xs:string" />
           <xs:element name="antalKgIalt" type="xs:int" />
           <xs:element name="enheder" type="xs:int" />
           <xs:element name="formular">
              <xs:simpleType>
                  <xs:restriction base="xs:string">
                      <xs:enumeration value="64"/>
                      <xs:enumeration value="65"/>
                      <xs:enumeration value="66"/>
                      <xs:enumeration value="67"/>
                      <xs:enumeration value="94"/>
                      <xs:enumeration value="95"/>
                      <xs:enumeration value="96"/>
                      <xs:enumeration value="97"/>
                      <xs:enumeration value="84"/>
                      <xs:enumeration value="85"/>
                      <xs:enumeration value="86"/>
                      <xs:enumeration value="87"/>
                      <xs:enumeration value="71"/>
                      <xs:enumeration value="70"/>
                      <xs:enumeration value="88C"/>
                      <xs:enumeration value="60"/>
                      <xs:enumeration value="72"/>
                      <xs:enumeration value="98C"/>
                  </xs:restriction>
              </xs:simpleType>
           </xs:element>
           <xs:element name="proevetager" type="xs:string" minOccurs="0" maxOccurs="1" />
           <xs:element name="dato" type="xs:date" />
           <xs:element name="metode">
              <xs:simpleType>
                  <xs:restriction base="xs:string">
                      <xs:enumeration value="Automatisk"/>
                      <xs:enumeration value="Manuel"/>
                  </xs:restriction>
              </xs:simpleType>
           </xs:element>
           <xs:element name="analyseret">
              <xs:simpleType>
                   <xs:restriction base="xs:string">
                      <xs:enumeration value="AUT_DK_LAB"/>
                      <xs:enumeration value="OFF_UDL_LAB"/>
                      <xs:enumeration value="AUT_UDL_LAB"/>
                  </xs:restriction>
              </xs:simpleType>
           </xs:element>
           <xs:element name="bemaerkning" type="xs:string" />
           <xs:element name="BEJDSNING" minOccurs="0" maxOccurs="1">
              <xs:complexType>
                  <xs:sequence>
                      <xs:element name="pfoeb" type="xs:boolean" />
                  </xs:sequence>
              </xs:complexType>
           </xs:element>
       </xs:sequence>
   </xs:complexType>
</xs:schema>
```
## <span id="page-21-0"></span>**For registration of lots (one XML-file per Lot):**

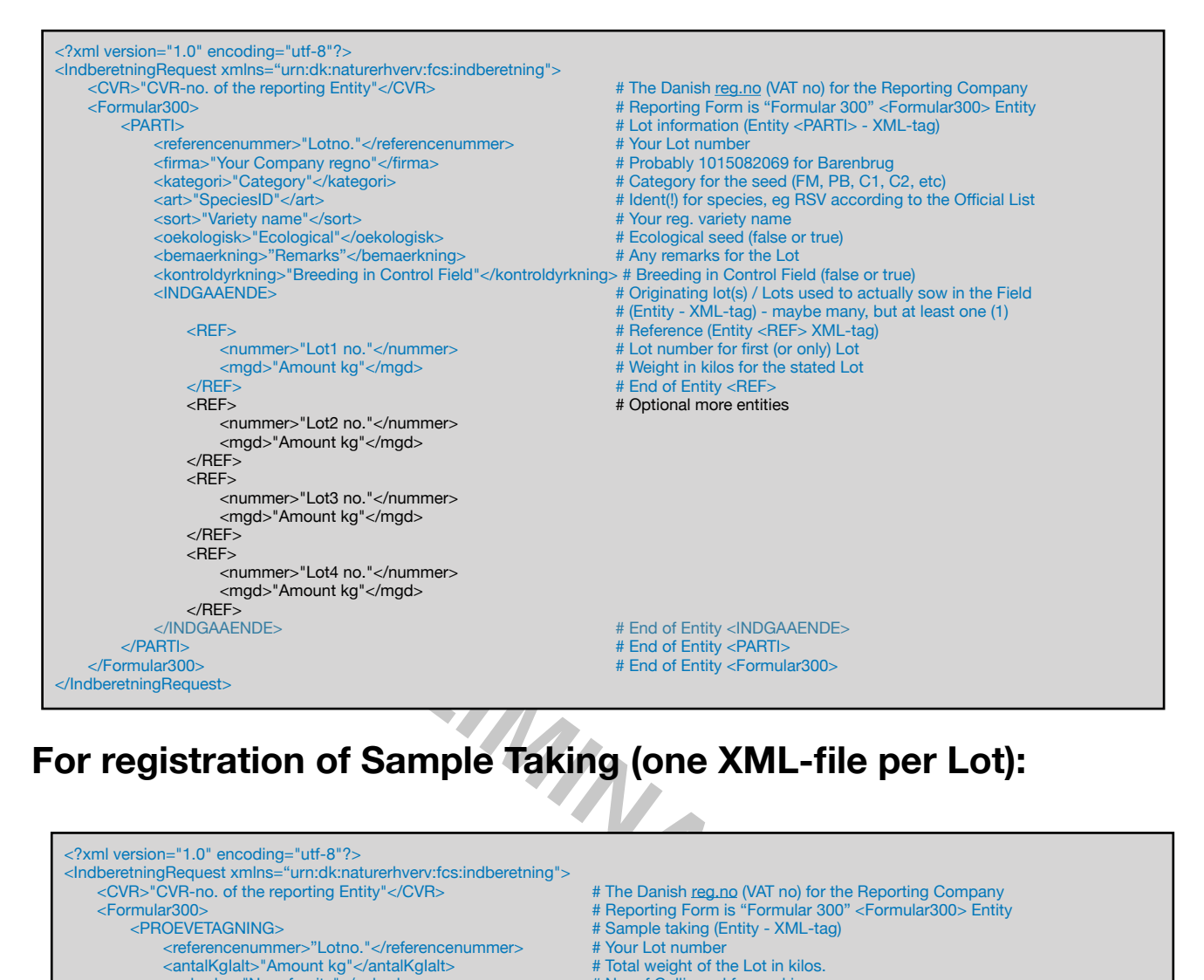

## <span id="page-21-1"></span>**For registration of Sample Taking (one XML-file per Lot):**

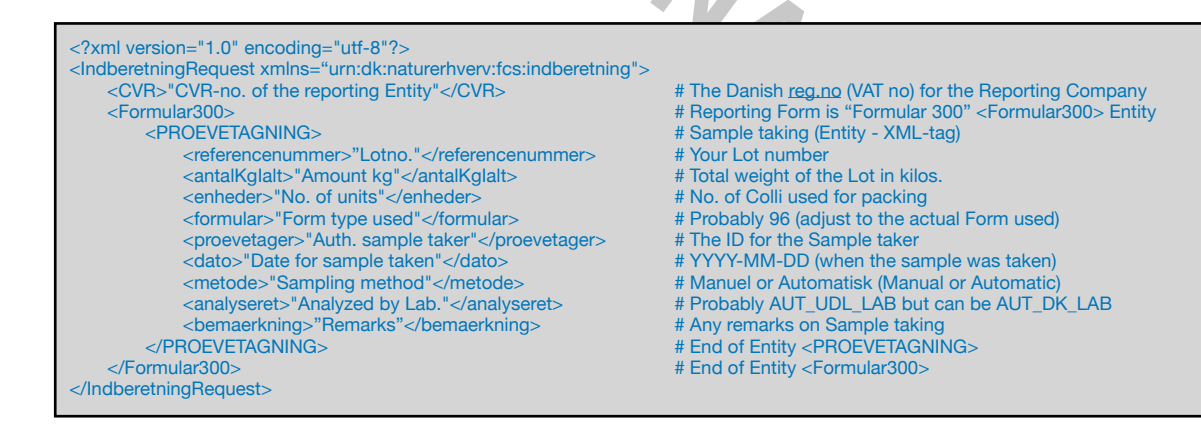

## <span id="page-22-0"></span>**For registration of a Lot and a Sample (Combined):**

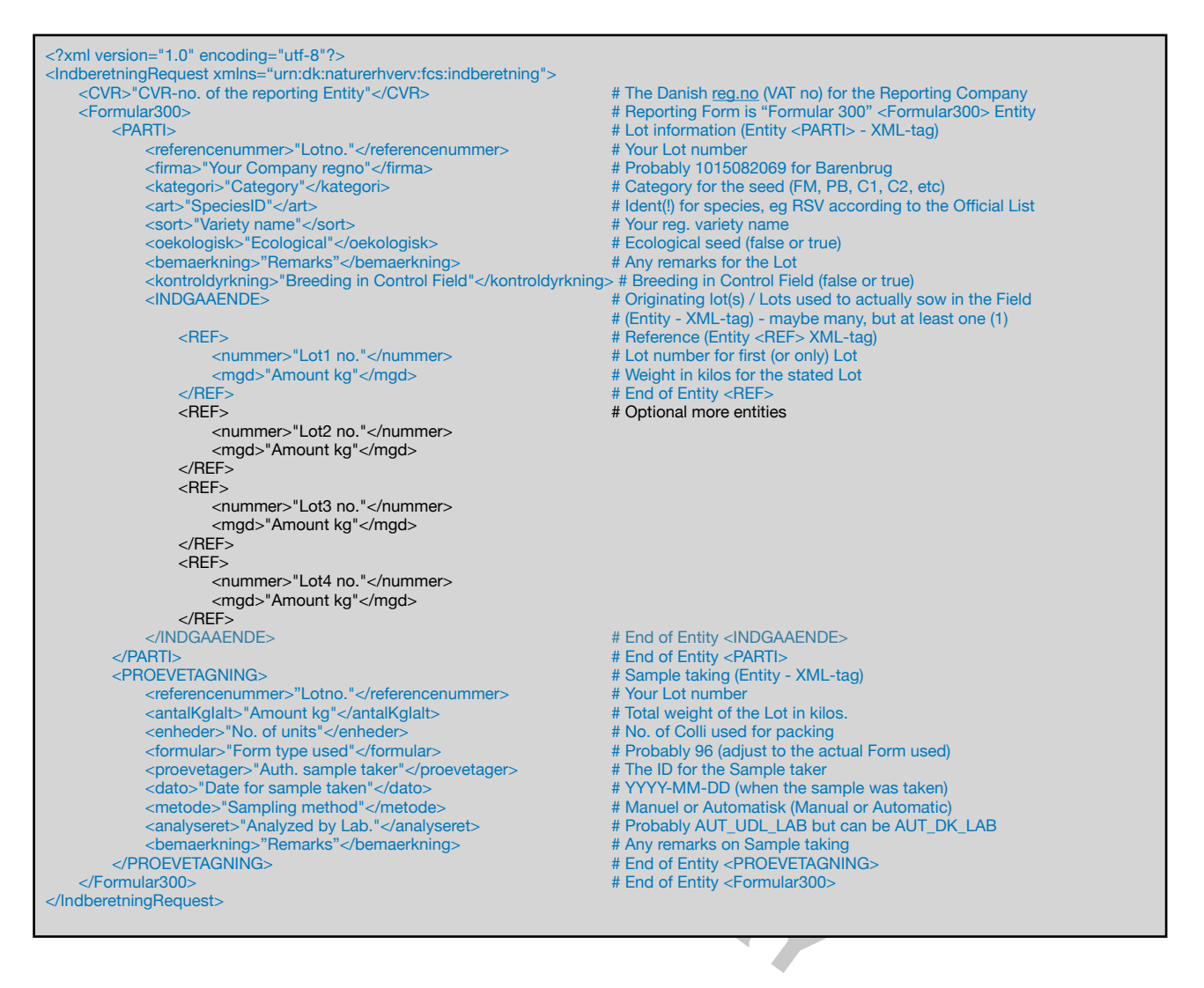

Please Note:

ALL XML tags **must** use the actual spelling (incl. uppercase/lowercase) and contain valid national character codes (if present) as in the Source Code.

ALL inserts, starting with # (a hashtag) are comments and **must** be left out of the actual XML-file. ALL entries marked in blue (or red) colour **must** be present in any XML-file uploaded.

ALL entries marked in red colour **must** have the actual spelling (incl. uppercase/lowercase) and contain valid national character code(s).

ALL entries marked in orange colour **must** be present and use the actual spelling (uppercase/ lowercase) and contain valid national character codes, whenever the type of Analysis is F-AU. Entries marked in black colour **must** be present in any XML-file uploaded **if** observations of components are made during the Laboratory tests. The depicted components are **only examples** more (less) - or other types - should be added if found during testings.

The Official Guide, from the Danish Ministry of Agriculture, specifies the use of Species IDENT, which is a abbreviation/identifier for the Species.

This - while not being enforced for Spreadsheet reporting - has been the ONLY valid identifiers for species for >10 Years.

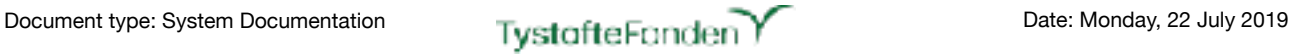

## <span id="page-23-0"></span>**EXAMPLE for Registration of a Lot (using Formular300)**

```
-<br>
Immer>Henrik-Lot2</nummer><br>
gd>2345</mgd><br>
><br>
-<br>
-<br>
Immer>Henrik-Lot3</nummer><br>
-<br>
-<br>
-<br>
-<br>
-<br>
-<br>
-<br>
-<br>
-<br>
-<br>
PRENDE><br>
-<br>
-<br>
-<br>
PRENDE><br>
-<br>
-<br>
-<br>
PRENRIK-20191234</referencenummer><br>
-<br>
-<br>
-<br>
-<br>
-<br>
-<br>
-<br>
-<br>
-<br>
-<br>
-<br>
-<br>
-
<?xml version="1.0" encoding="utf-8"?>
<IndberetningRequest xmlns="urn:dk:naturerhverv:fcs:indberetning">
    <CVR>12345678</CVR>
    <Formular300>
        	 	 <PARTI>
             	 	 	 <referencenummer>HENRIK-20191234</referencenummer>
             	 	 	 <firma>9988776655</firma>
             	 	 	 <kategori>C1</kategori>
             <art>RSV</art>
             <sort>HEN-Festuca</sort>
             	 	 	 <oekologisk>false</oekologisk>
             <bemaerkning></bemaerkning>
             	 	 	 <kontroldyrkning>true</kontroldyrkning>
             	 	 	 <INDGAAENDE>
                 <REF>	 	 	 	 	 <nummer>Henrik-Lot1</nummer>
                      	 	 	 	 	 <mgd>1234</mgd>
                 </REF><REF>	 	 	 	 	 <nummer>Henrik-Lot2</nummer>
                      	 	 	 	 	 <mgd>2345</mgd>
                 </REF>\langleRFF>	 	 	 	 	 <nummer>Henrik-Lot3</nummer>
                      	 	 	 	 	 <mgd>3456</mgd>
                 	 	 	 	 </REF>
             	 	 	 </INDGAAENDE>
        	 	 </PARTI>
        	 	 <PROEVETAGNING>
             	 	 	 <referencenummer>HENRIK-20191234</referencenummer>
             <antalKglalt>9999</antalKglalt>
             <enheder>7</enheder>
             	 	 	 <formular>96</formular>
             	 	 	 <proevetager>016</proevetager>
             	 	 	 <dato>2019-01-14</dato>
             	 	 	 <metode>Automatisk</metode>
             	 	 	 <analyseret> AUT_UDL_LAB</analyseret>
             	 	 	 <bemaerkning></bemaerkning>
         	 	 </PROEVETAGNING>
    </Formular300>
</IndberetningRequest>
```
## <span id="page-24-0"></span>**EXAMPLE for Registration of an IMPORT Lot (using Formular300)**

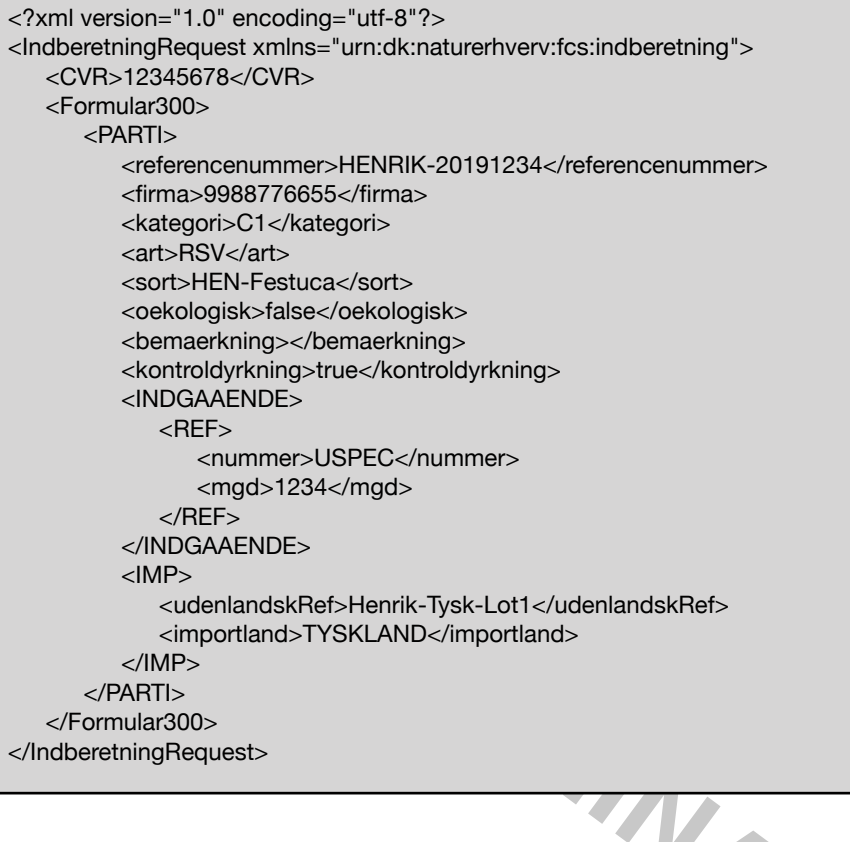

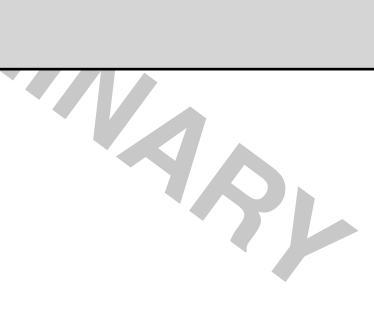

### <span id="page-25-0"></span>autProeveRes.xsd

Location: "Sourcecode"/Java/FCS-BASIS/src/main/resources/xsd/

Function: XML based import of informations laboratory results for lots ("partier").

Topology:

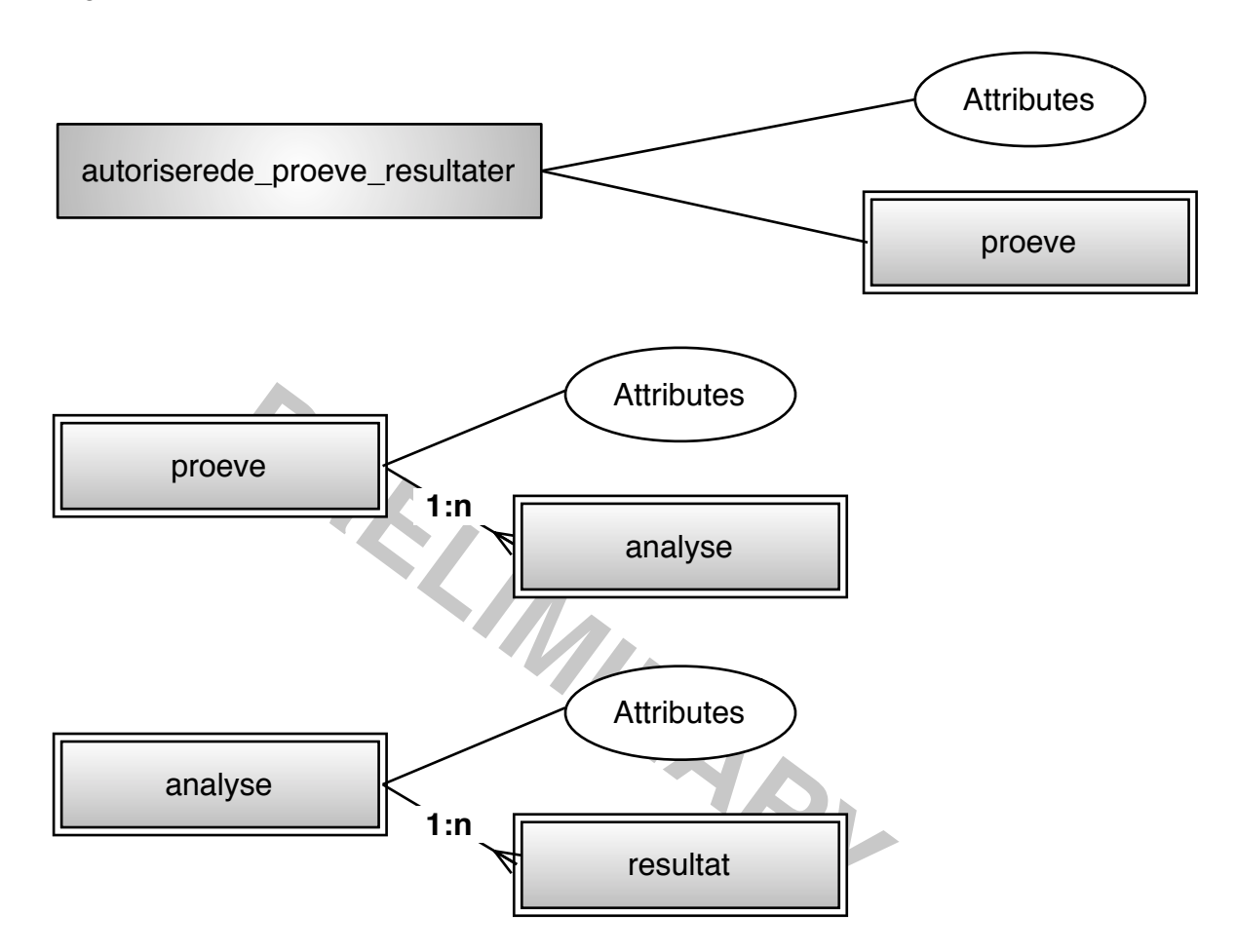

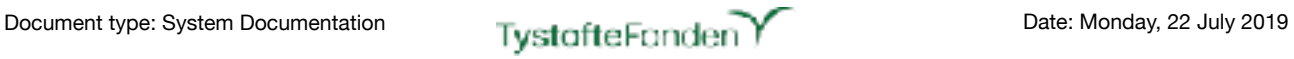

#### Data Structure (for non-standard Data types marked with \*), see *globaltypes.xsd* below):

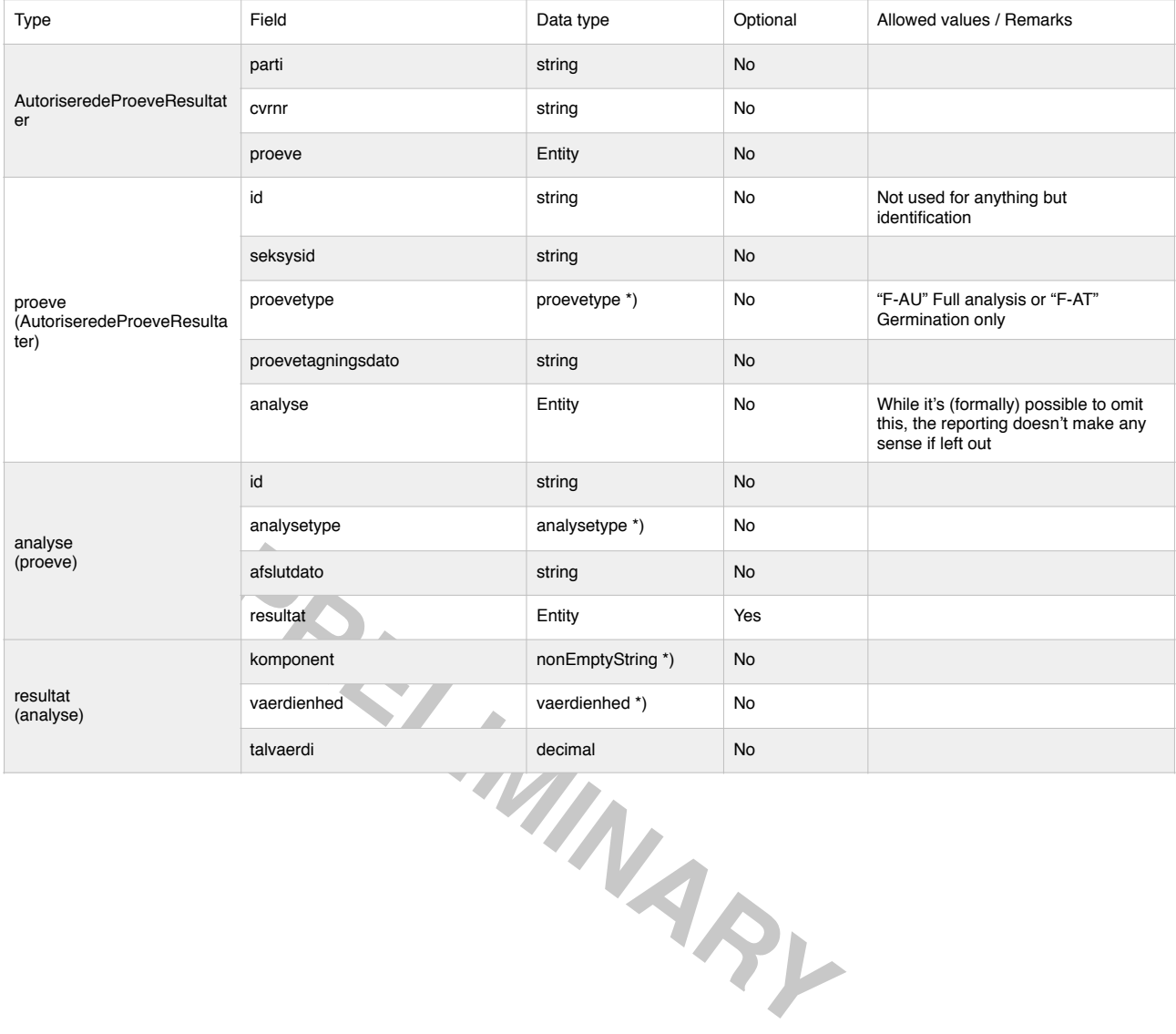

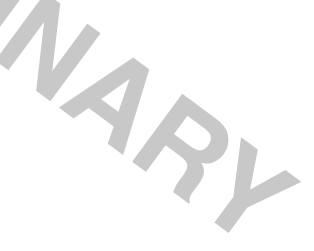

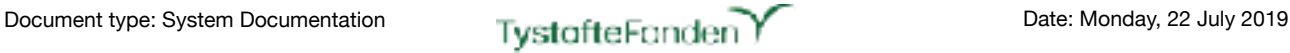

#### Source code:

```
PREDICIPALE<br>PREPARA<br>PRESCRIPTION OF PRESCRIPTION OF PRESCRIPTION OF PRESCRIPTION OF PRESCRIPTION OF PRESCRIPTION OF PRESCRIPTION
<?xml version="1.0" encoding="utf-8"?>
<xs:schema xmlns="urn:dk:naturerhverv:fcs:indberetning"
              elementFormDefault="qualified"
              version="1.0"
              xmlns:xs="http://www.w3.org/2001/XMLSchema">
   <xs:complexType name="AutoriseredeProeveResultater">
       <xs:sequence>
           <xs:element name="parti" type="xs:string"/>
           <xs:element name="cvrnr"type="xs:string"/>
           <xs:element name="proeve">
              <xs:complexType>
                 <xs:sequence>
                      <xs:element name="id" type="xs:string"/>
                      <xs:element name="seksysid" type="xs:string"/>
                      <xs:element name="proevetype" type="proevetype"/>
                      <xs:element name="proevetagningsdato" type="xs:string"/>
                      <xs:element name="analyse" maxOccurs="unbounded" minOccurs="0">
                         <xs:complexType>
                            <xs:sequence>
                                 <xs:element name="id" type="xs:string"/>
                                 <xs:element name="analysetype" type="analysetype"/>
                                 <xs:element name="afslutdato" type="xs:string"/>
                                 <xs:element name="resultat" maxOccurs="unbounded" minOccurs="0">
                                    <xs:complexType>
                                        <xs:sequence>
                                            <xs:element name="komponent" type="nonEmptyString"/>
                                            <xs:element name="vaerdienhed" type="vaerdienhed"/>
                                            <xs:element name="talvaerdi" type="xs:decimal"/>
                                       </xs:sequence>
                                    </xs:complexType>
                                </xs:element>
                            </xs:sequence>
                         </xs:complexType>
                     </xs:element>
                 </xs:sequence>
              </xs:complexType>
          </xs:element>
       </xs:sequence>
   </xs:complexType>
</xs:schema>
```
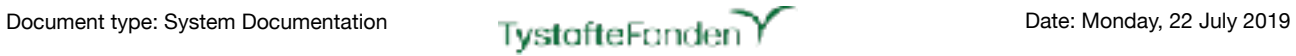

## <span id="page-28-0"></span>**EXAMPLE for reporting of Laboratory results**

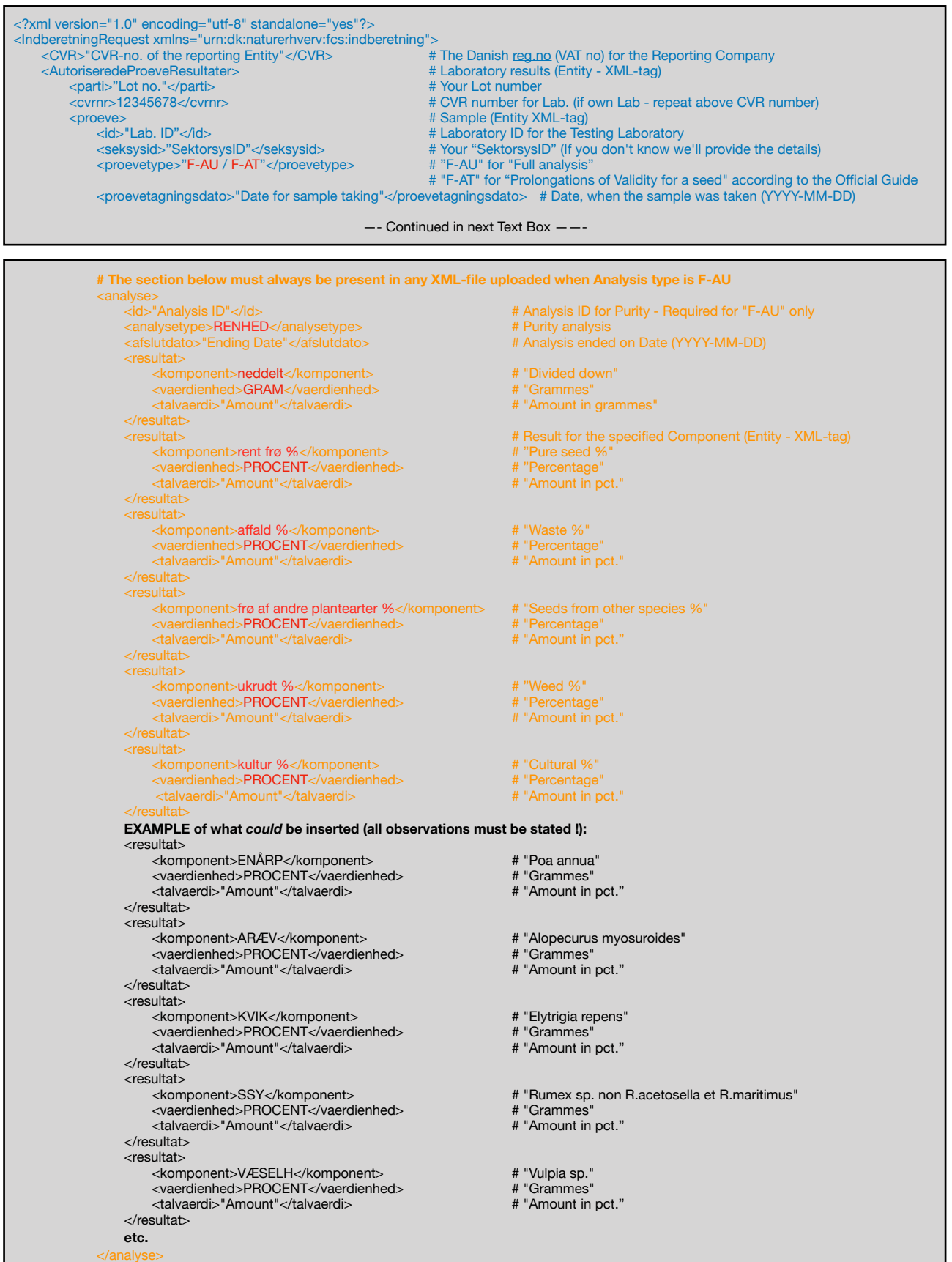

—- Continued in next Text Box ——-

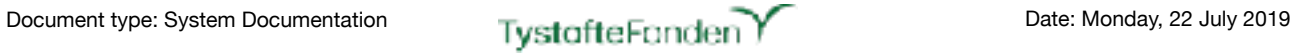

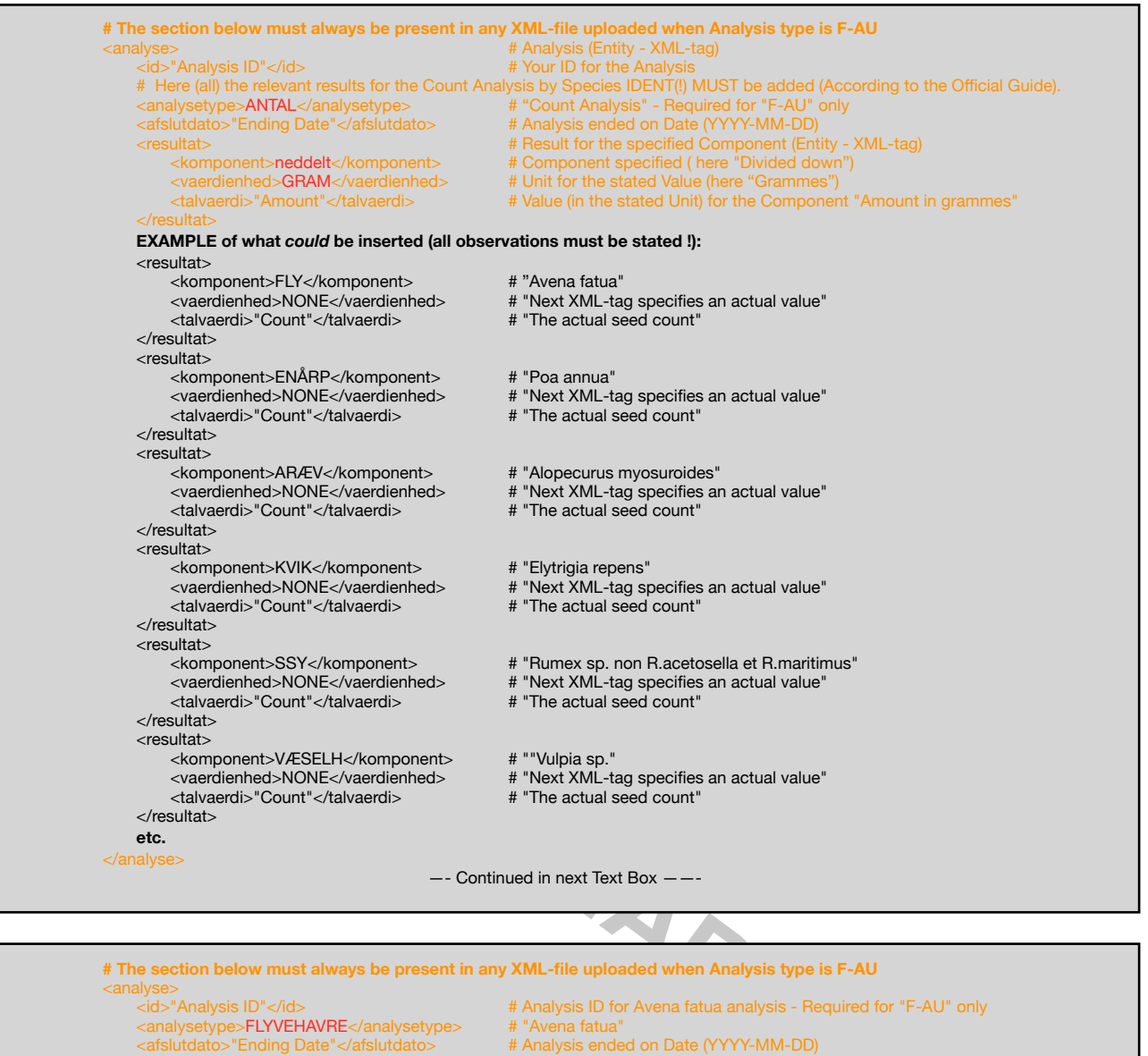

- <resultat> # Result for the specified Component (Entity XML-tag)
- <komponent>neddelt</komponent> # Component specified ( here "Divided down")
- <vaerdienhed>GRAM</vaerdienhed> # Unit for the stated Value (here "Grammes")
- <talvaerdi>"Amount"</talvaerdi> # Value (in the stated Unit) for the Component "Amount in grammes"

Additional American Component>FLY</komponent> **Additional American American American** Additional American American American American American American American American American American American American American American

- <vaerdienhed>NONE</vaerdienhed> # "Next XML-tag specifies an actual value"
- All vaerdi>"Count"</talvaerdi>" **All vaerdi>**  $\frac{1}{4}$ "The actual seed count"

and the state of the state of the state of the state of the state of the state of the state of the state of the

 </resultat>

 </analyse>

**Extra Security Security Security Security** 

—- Continued in next Text Box ——-

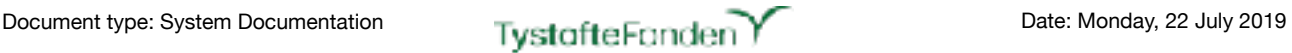

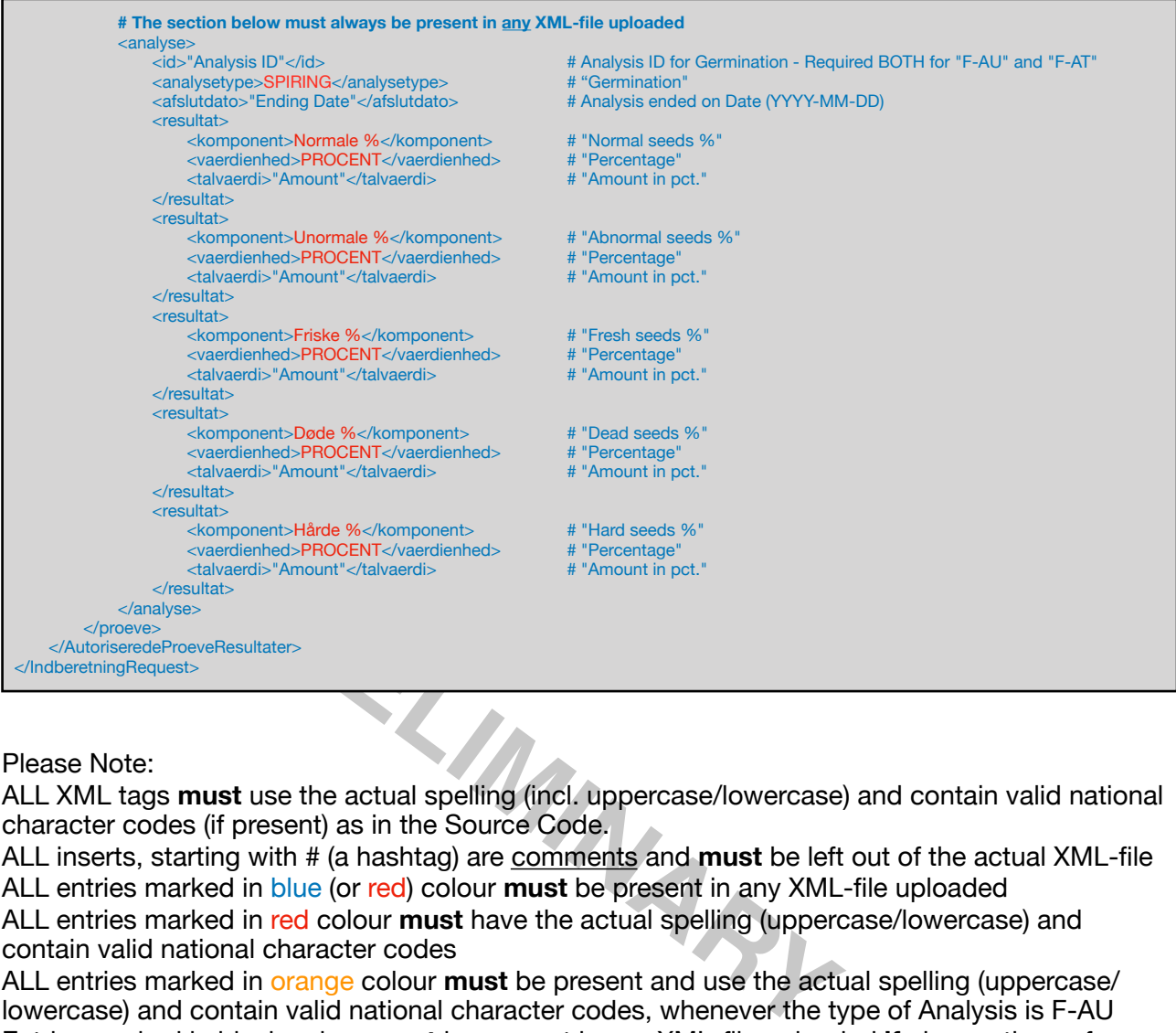

Please Note:

ALL XML tags **must** use the actual spelling (incl. uppercase/lowercase) and contain valid national character codes (if present) as in the Source Code.

ALL inserts, starting with # (a hashtag) are comments and **must** be left out of the actual XML-file ALL entries marked in blue (or red) colour **must** be present in any XML-file uploaded ALL entries marked in red colour **must** have the actual spelling (uppercase/lowercase) and

contain valid national character codes ALL entries marked in orange colour **must** be present and use the actual spelling (uppercase/ lowercase) and contain valid national character codes, whenever the type of Analysis is F-AU Entries marked in black colour **must** be present in any XML-file uploaded **if** observations of

components are made during the Laboratory tests. The depicted components are **only examples** more (less) - or other types - should be added if found during testings.

The Official Guide, from the Danish Ministry of Agriculture, specifies the use of Species IDENT, which is an abbreviation/identifier for the Species.

This - while not, prior, being enforced for reporting - has been the ONLY valid identifiers for species for >10 Years.

For Components **not contained in** the Official Guide the National danish name or the Latin name can be specified.

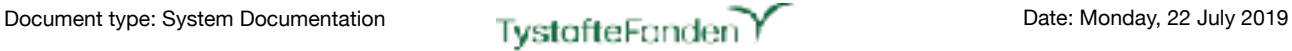

### <span id="page-31-0"></span>markbesigtigelse.xsd

Location: "Sourcecode"/Java/FCS-BASIS/src/main/resources/xsd/

Function: XML based import of informations on Field Inspections.

Topology:

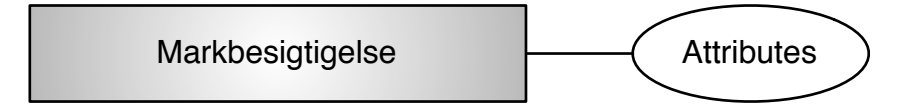

#### Data Structure (for non-standard Data types marked with \*), see *globaltypes.xsd* below):

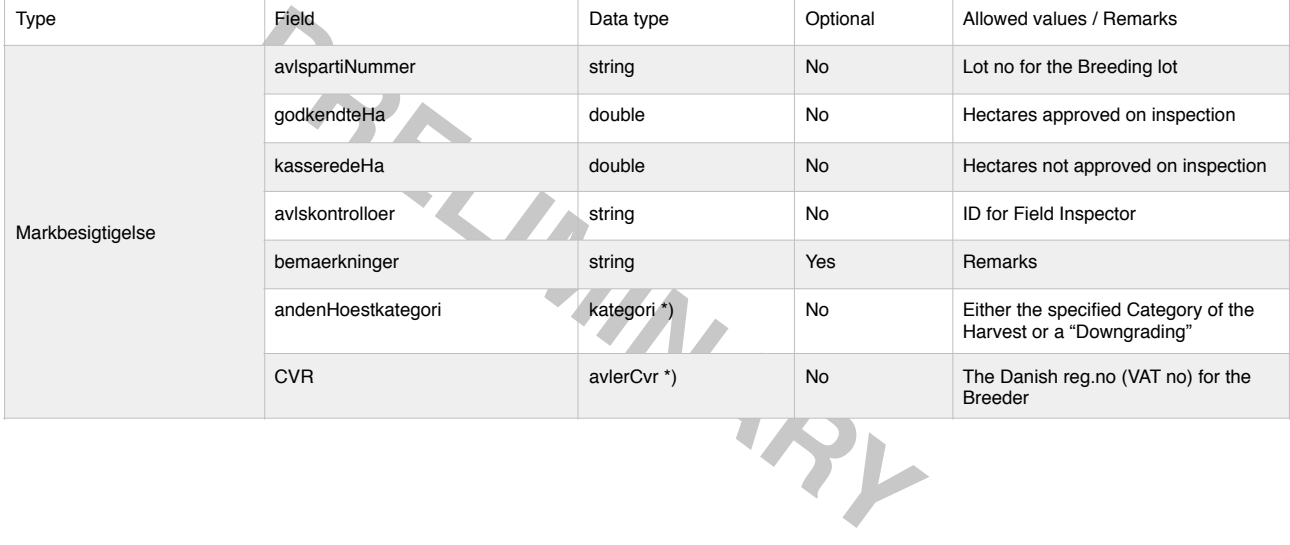

#### Source code:

```
<?xml version="1.0" encoding="UTF-8"?>
<xs:schema xmlns="urn:dk:naturerhverv:fcs:indberetning"
            elementFormDefault="qualified"
             version="1.0"
             xmlns:xs="http://www.w3.org/2001/XMLSchema">
    <xs:complexType name="Markbesigtigelse">
      <xs:sequence>
        <xs:element name="avlspartiNummer" type="xs:string"/>
 <xs:element name="godkendteHa" type="xs:double"/>
 <xs:element name="kasseredeHa" type="xs:double"/>
 <xs:element name="avlskontrolloer" type="xs:string"/>
 <xs:element name="bemaerkninger" type="xs:string"/>
 <xs:element name="andenHoestkategori" type="kategori"/>
 <xs:element name="avlerCvr" type="CVR"/>
      </xs:sequence>
    </xs:complexType>
</xs:schema>
```
## <span id="page-32-0"></span>**For registration of Field Inspection (one XML-file per Insp.):**

## <span id="page-32-1"></span>**EXAMPLE for Reporting of a Field Inspection**

<?xml version="1.0" encoding="UTF-8"?> <IndberetningRequest xmlns="urn:dk:naturerhverv:fcs:indberetning">

- <avlspartiNummer>"Lot no."</avlspartiNummer><br>  $\frac{1}{2}$  Avur Lot number for the Breed<br>
<godkendteHa>"Approved Field Size"</godkendteHa>"
- <godkendteHa>"Approved Field Size"</godkendteHa>
# Hectares Approved (0 if None)<br>
<kasseredeHa>"Rejected Approved Field Size"</kasseredeHa>
# Hectares **not** Approved (0 if None)
- <kasseredeHa>"Rejected Approved Field Size"</kasseredeHa> # Hectares *not* Approved (0 if None)<br><aviskontrolloer>"ID for the Inspector"</aviskontrolloer> # Registered ID for the Field Inspector
- <avlskontrolloer>"ID for the Inspector"</avlskontrolloer>
# Registere<br/>
</a>
# Remark Inspector Inspector Inspector Inspector Inspector Inspector Inspector Inspector Inspector Inspector Inspector Inspector Inspector Ins
- <bemaerkninger>"Remarks"</bemaerkninger>
- Examen Hoestkategori>"Category"</andenHoestkategori><br>
<avlerCvr>"CVR-no. for the Breeder"</avlerCvr><br>
</Markbesigtigelse><br>
</IndberetningRequest>
	-

- The Danish [reg.no](http://reg.no) (VAT no) for the Reporting Company<br>
Intervention of the reporting Entity"</CVR>
<br>
A Frield Inspection (Entity XMI-tag)<br>
A Frield Inspection (Entity XMI-tag)
	- # Field Inspection (Entity XML-tag)<br># Your Lot number for the Breeding Lot
	-
	-
	-
	-
	- # Either the specified Category of the Harvest or a "Downgrading"<br># The Danish reg.no (VAT no) for the Breeder
	-
- </Markbesigtigelse> # End of Field Inspection Entity XML-tag)
- </IndberetningRequest> # End of Entity XML-tag)

Please Note:

ALL XML tags **must** use the actual spelling (incl. uppercase/lowercase) and contain valid national character codes (if present) as in the Source Code.

Hedical Municipal River of Prediction ALL inserts, starting with # (a hashtag) are comments and **must** be left out of the actual XML-file ALL entries marked in blue (or red) colour **must** be present in any XML-file uploaded

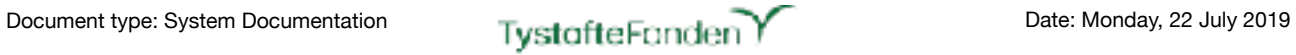

# <span id="page-33-0"></span>**Glossary / Translations**

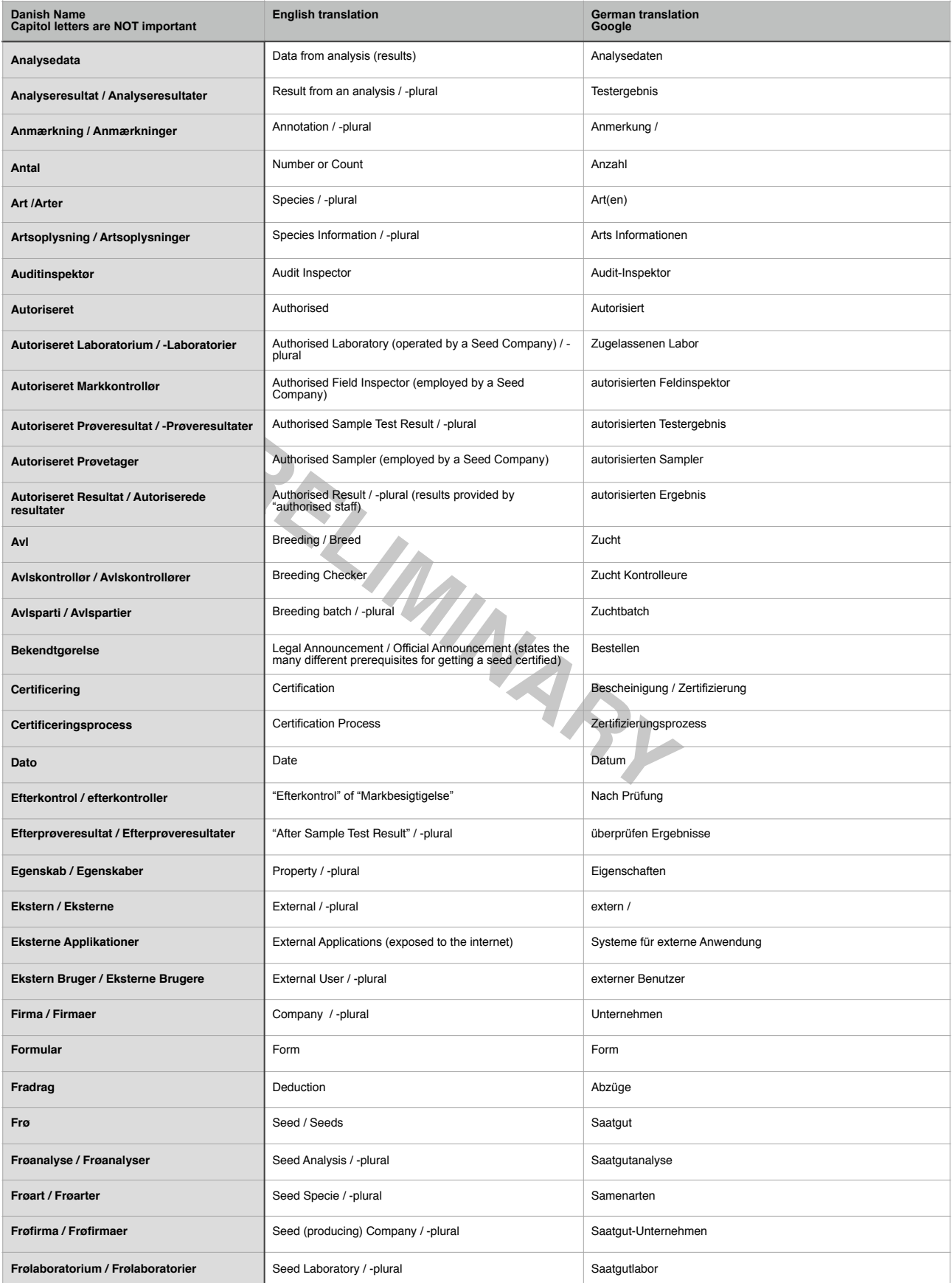

## Document type: System Documentation **Divident Tystafte Fanden**

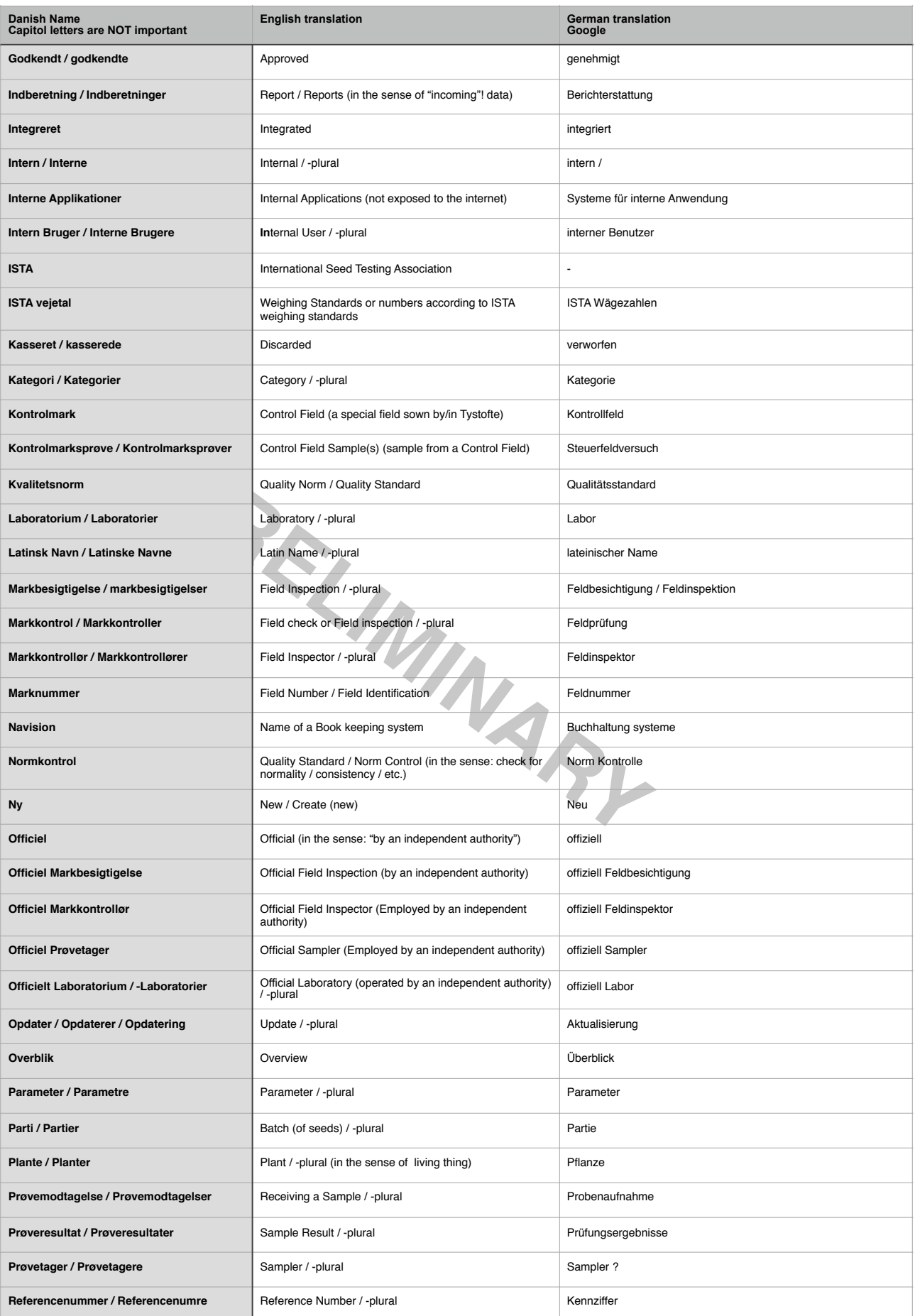

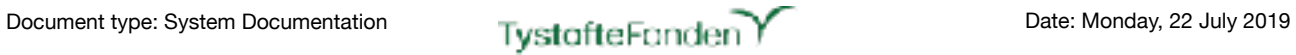

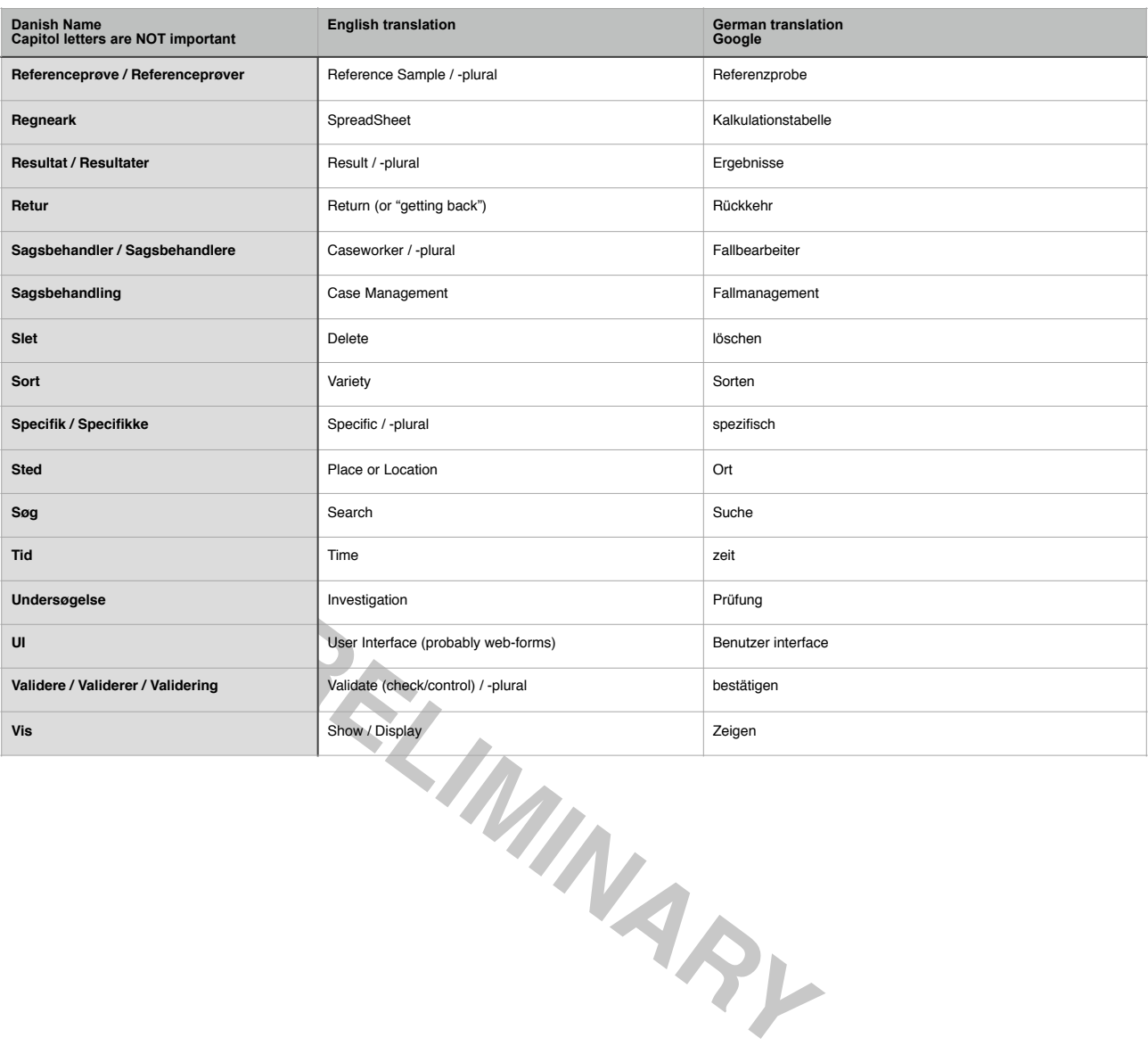

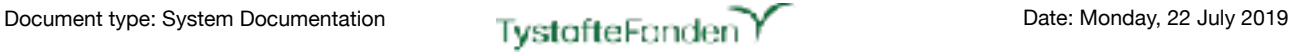

## <span id="page-36-0"></span>**References and Related documentation**

Official Guide(s) from the Ministry: <https://lbst.dk/virksomheder/froe-og-korn/vejledninger/>

Source Code, etc. (internal ONLY): Kildeteksterne fra NAER: FraLFST20170609

Technical information on System-to-System (by request from Tystoftefonden): naer-sikker-replacement-client.pdf

**PRELIMINARY**